### МИНИСТЕРСТВО ОБРАЗОВАНИЯ И НАУКИ РФ

СИБИРСКИЙ ФЕДЕРАЛЬНЫЙ УНИВЕРСИТЕТ

ХАКАССКИЙ ТЕХНИЧЕСКИЙ ИНСТИТУТ – ФИЛИАЛ ФГАОУ ВО «СИБИРСКИЙ ФЕДЕРАЛЬНЫЙ УНИВЕРСИТЕТ»

# **ВЫПОЛНЕНИЕ И ЗАЩИТА ВЫПУСКНОЙ КВАЛИФИКАЦИОННОЙ РАБОТЫ ПО НАПРАВЛЕНИЮ 09.03.03 «ПРИКЛАДНАЯ ИНФОРМАТИКА»**

Методические указания

Абакан ХТИ – филиал СФУ 2017

УДК 004.5(072) В92

Составители: Скуратенко Елена Николаевна, Кокова Валентина Иосифовна, Янченко Инна Валериевна

В92 Выполнение и защита выпускной квалификационной работы по направлению 09.03.03 «Прикладная информатика» [Электронный ресурс] : метод. указания / сост. Е. Н. Скуратенко, В. И. Кокова, И. В. Янченко ; Сиб. федер. ун-т, ХТИ – филиал СФУ. – Электрон. текстовые, граф. дан. (0,71 МБ). – Абакан : ХТИ – филиал СФУ, 2017. – 1 файл. – Систем. требования : Internet Explorer 7 / Mozilla Firefox 3.5 / Opera 9 или выше ; скорости подключения к информ.-телекоммуникац. сетям – 10 Мбит/с ; надстройки к браузеру – Adobe Reader 9 / Foxit Reader 4.3.1.

*Содержатся сведения по организации и проведению итоговой государственной аттестации, а также методика и порядок выполнения бакалаврской работы как вида выпускной квалификационной работы.*

*Предназначено для студентов направления подготовки 09.03.03 Прикладная информатика.*

УДК 004.5(072)

Учебное электронное издание

Компьютерная верстка Н. Я. Бодягина

Подписано к использованию 05.12.2017 г.

Редакционно-издательский сектор Хакасского технического института – филиала ФГАОУ ВПО «Сибирский федеральный университет» 655017, Абакан, ул. Щетинкина, 27, тел. (3902)22-53-55, доб. 106

© ХТИ – филиал СФУ, 2017

## **ОГЛАВЛЕНИЕ**

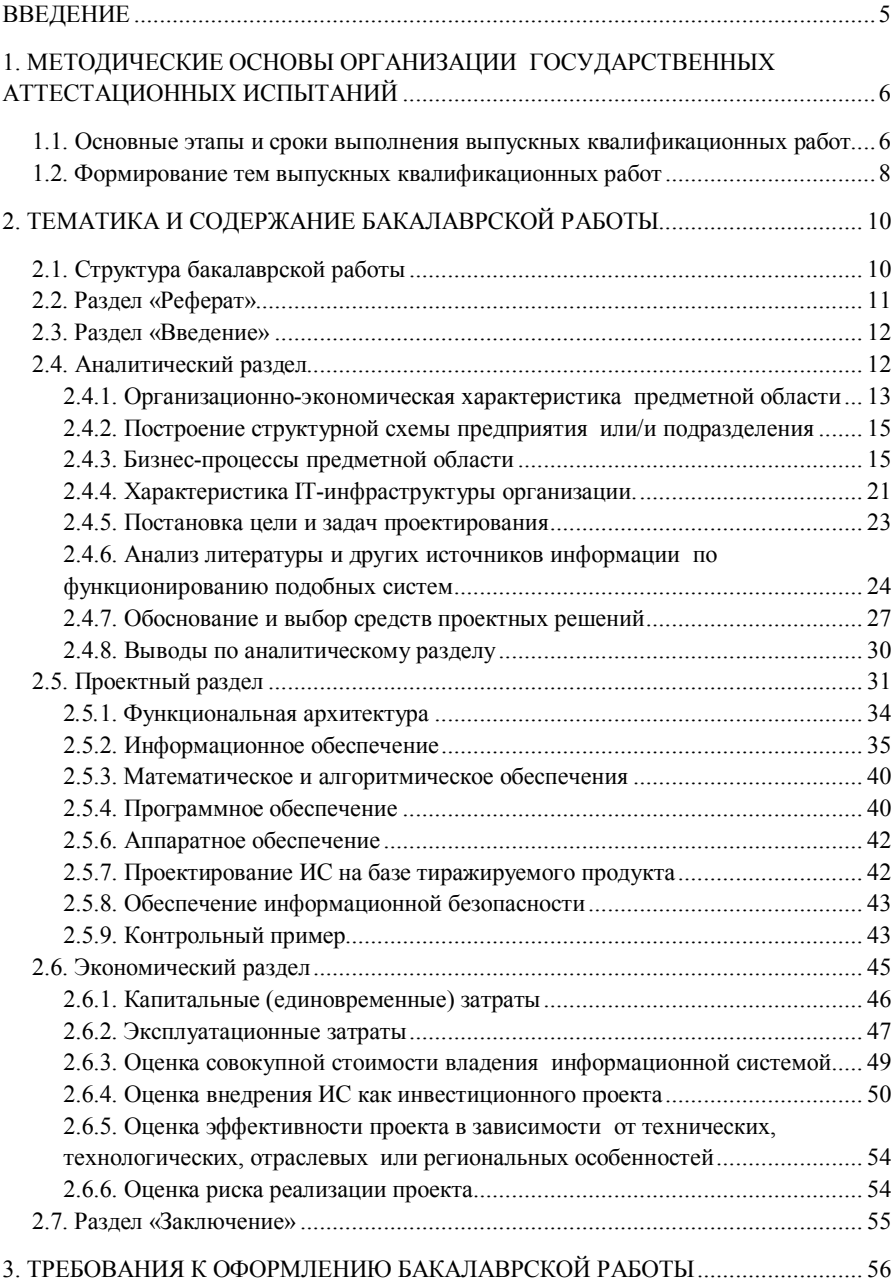

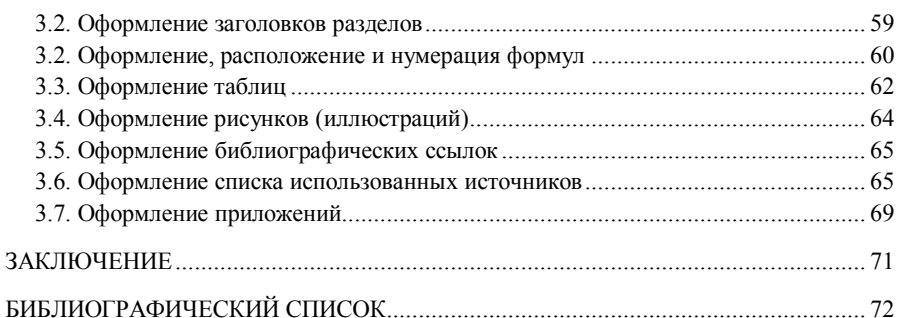

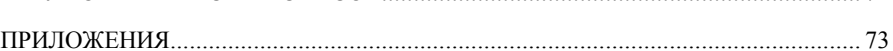

#### **ВВЕДЕНИЕ**

Методические указания разработаны в соответствии с Законом Российской Федерации «Об образовании», Федеральным государственным образовательным стандартом по направлению подготовки 09.03.03 «Прикладная информатика», Положением об итоговой государственной аттестации выпускников ФГАОУ ВО «Сибирский федеральный университет» и основной образовательной программой (ОП) по данному направлению, разработанной в ХТИ – филиале СФУ [1, 2, 3, 4, 5].

В соответствии с Законом Российской Федерации «Об образовании», освоение основных образовательных программ завершается обязательной государственной итоговой аттестацией выпускников.

Целью государственной итоговой аттестации является установление уровня подготовленности выпускника высшего учебного заведения к выполнению профессиональных задач и соответствия его подготовки требованиям федерального государственного образовательного стандарта (ФГОС) высшего образования, утвержденного Минобрнауки России по направлению подготовки 09.03.03 «Прикладная информатика» 12 марта 2015 года № 207 [2].

К видам государственной итоговой аттестации выпускников относятся:

 защита выпускной квалификационной работы (ВКР), включая подготовку к процедуре защиты и процедуру защиты;

государственный экзамен (по усмотрению вуза).

В ХТИ – филиале СФУ по направлению подготовки 09.03.03 «Прикладная информатика» установленным видом государственной итоговой аттестации выпускников является защита выпускной квалификационной работы.

Выпускные квалификационные работы выполняются для степени бакалавр в форме бакалаврской работы.

Выпускная квалификационная работа бакалавра представляет собой самостоятельное исследование или может основываться на обобщении выполненных выпускником курсовых проектов (работ) и подготавливается к защите в завершающий период теоретического обучения в соответствии с графиком учебного процесса по соответствующей образовательной программе.

## **1. МЕТОДИЧЕСКИЕ ОСНОВЫ ОРГАНИЗАЦИИ ГОСУДАРСТВЕННЫХ АТТЕСТАЦИОННЫХ ИСПЫТАНИЙ**

## **1.1. Основные этапы и сроки выполнения выпускных квалификационных работ**

К государственным аттестационным испытаниям, входящим в состав государственной итоговой аттестации, допускается студент, завершивший обучение по основной образовательной программе.

При успешном прохождении государственной итоговой аттестации выпускнику высшего учебного заведения присваивается квалификация бакалавра и выдается диплом бакалавра.

Период работы над выпускной квалификационной работой (ВКР) состоит из нескольких этапов:

выбор и утверждение темы ВКР;

разработка и утверждение задания на ВКР;

 выбор и закрепление места прохождения преддипломной практики на предприятии (организации);

сбор исходных данных на объекте практики для ВКР;

выполнение и оформление ВКР;

 публичная защита на заседании государственной экзаменационной комиссии (ГЭК).

Примерный план организации государственной итоговой аттестации представлен в табл. 1.

Таблица 1

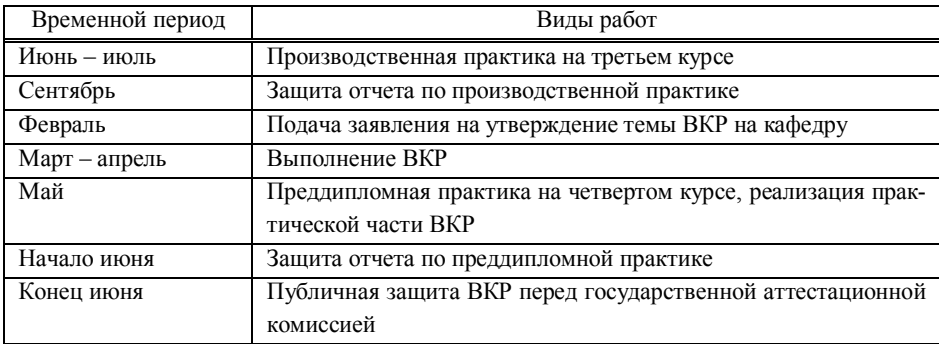

План организации государственной итоговой аттестации

Таблица 2

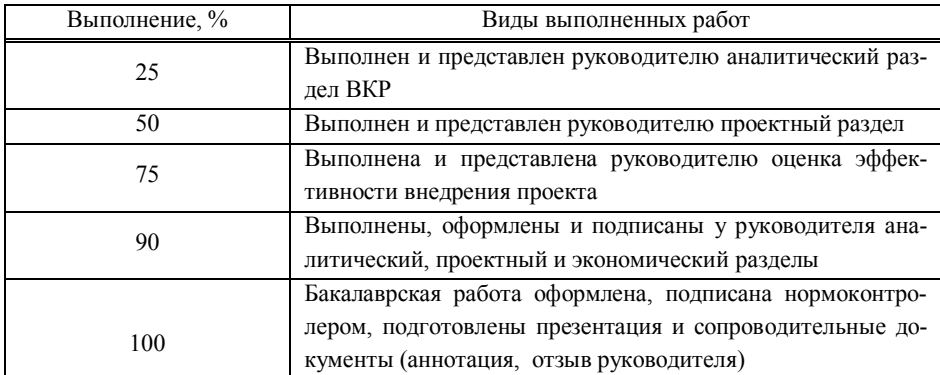

#### Критерии процентного выполнения ВКР

Таблица 3

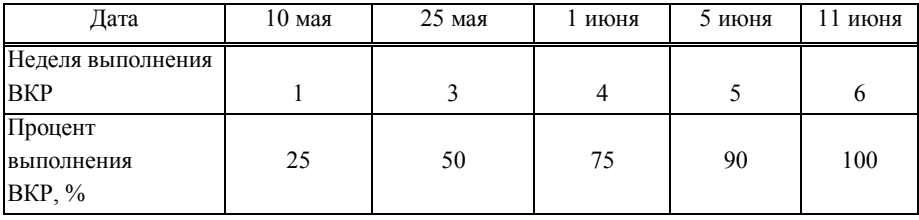

#### Примерные нормативные сроки выполнения работ

Решением кафедры каждому выпускнику назначается руководитель и консультанты (при необходимости), они утверждаются приказом по институту.

Студенты должны получить задание на ВКР от руководителя (приложение А, Б), ознакомиться с методическим обеспечением, определить с руководителем сроки последующих этапов контроля.

Контроль выполнения сроков и качества ВКР осуществляет руководитель ВКР. Студенту следует периодически информировать руководителя о ходе подготовки ВКР и консультироваться по вызывающим затруднение вопросам. Кроме того, студент по мере готовности должен предоставлять руководителю и консультантам (при их наличии) для проверки отдельные разделы бакалаврской работы и разрабатываемый программный продукт, а затем – готовую бакалаврскую работу.

Общее руководство и контроль за ходом ВКР осуществляет выпускающая кафедра.

Следует подчеркнуть, что основной обязанностью руководителя является определение направления проектирования, предостережение студента от грубых ошибок. Подписи руководителя и консультантов (при их наличии) удостоверяют, что работа выполнена самостоятельно и в соответствии с заданием. Свою ответственность выпускник подтверждает на последней странице бакалаврской работы, образец которой приведен в приложении Г.

#### **1.2. Формирование тем выпускных квалификационных работ**

Темы выпускных квалификационных работ разрабатываются выпускающими кафедрами институтов с указанием руководителей и консультантов по каждой теме. Студенту может быть предоставлено право выбора темы ВКР вплоть до предложения своей тематики с необходимым обоснованием целесообразности ее разработки. Закрепление тем выпускных квалификационных работ и руководителей за студентами оформляется приказом директора.

В соответствии с квалификационной характеристикой направления подготовки 09.03.03 «Прикладная информатика» возможны следующие основные направления тематики ВКР:

1. Проектирование и разработка автоматизированных информационных систем (АИС), обеспечивающих автоматизацию информационных процессов различных сфер деятельности.

2. Разработка АИС управления различными объектами или автоматизированных систем информационной поддержки принятия решения для менеджеров различного уровня.

3. Разработка систем обработки данных.

4. Разработка систем электронной торговли.

5. Разработка систем электронного документооборота.

6. Разработка автоматизированных рабочих мест различных специалистов.

7. Разработка корпоративных сайтов или интернет-магазинов.

8. Разработка системы информационной безопасности для АИС и др.

Название темы, как правило, должно состоять из двух частей: в первой части указывается суть ВКР, а во второй – объект, для которого выполняется разработка. Например, «Автоматизация учета основных средств в ООО «ХакасХолдинг», «Разработка автоматизированного рабочего места специалиста в ПАО «Ростелеком», «Автоматизация учета плановых и фактических доходов от образовательной деятельности ХТИ – филиала СФУ», «Информационное обеспечение задач внешнеэкономической деятельности компании «РусАл», «Разработка корпоративного сайта для ООО «ПромЭнергоСтрой».

Формулировка темы работы должна указывать на проблему, т. е. выражать движение от достигнутого к новому, неизвестному. При этом в названии может присутствовать слово, указывающее на процесс (например, моделирование, разработка, модернизация, исследование, развитие, формирование, анализ, диагностика и т. д.).

Объем охвата АИС и ее компонентов в качестве объектов проектирования может быть от автоматизации отдельного бизнес-процесса до АИС масштаба подразделения организации или небольшой компании.

Темы выпускных работ по направлению подготовки 09.03.03 «Прикладная информатика» должны быть направлены на формирование необходимых профессиональных компетенций, определенных ФГОС по данному направлению подготовки.

Конечным результатом бакалаврской работы по направлению подготовки 09.03.03 «Прикладная информатика» должен быть информационнопрограммный продукт или проект информационной системы для определенной предметной области (сферы применения).

При этом тема должна быть, прежде всего, *актуальной,* соответствовать потребностям и уровню развития современной науки, техники и производства.

Особенно следует обратить внимание на то, что тема ВКР должна быть сформулирована *абсолютно одинаково во всех документах*, а именно:

- в приказе о теме ВКР;
- на титульном листе ВКР;
- в задании на ВКР;

в отзыве руководителя и в других сопроводительных документах.

После утверждения темы бакалаврской работы студент совместно с руководителем составляет задание, которое включает план проекта, перечень основных разделов бакалаврской работы и др.

Руководитель ВКР составляет график выполнения ВКР, дает студенту рекомендации по структуре, содержанию и оформлению работы, подбору литературных источников и т. д. Кроме того, руководитель и консультанты, если таковые имеются, указывают на недостатки аргументации, композиции, стиля и т. п., советуют, как их устранить.

Консультант по нормоконтролю проверяет бакалаврскую работу на соответствие требованиям оформления документов учебной деятельности, установленным в СФУ.

## **2. ТЕМАТИКА И СОДЕРЖАНИЕ БАКАЛАВРСКОЙ РАБОТЫ**

#### **2.1. Структура бакалаврской работы**

Вне зависимости от решаемой задачи и подхода при проектировании структура бакалаврской работы согласно общим требованиям к построению, изложению и оформлению документов учебной деятельности [6] следующая:

 титульный лист (при наличии более двух консультантов титульный лист оформляется на двух листах);

- листы с заданием (два листа);
- реферат на русском языке;
- реферат на иностранном языке;
- содержание;
- введение;
- аналитический раздел;
- проектный раздел;
- экономический раздел;
- заключение;
- список сокращений (может отсутствовать);
- список использованных источников;
- приложения (могут отсутствовать);
- последний лист (шаблон приведен в приложении Д).

Следует обратить внимание на то, что здесь приведены обобщенные названия разделов, а в конкретной работе надо писать названия в соответствии с темой работы. Например:

 вместо «Аналитический раздел» – «Анализ потребностей в автоматизации делопроизводства в ОАО «Информационные спутниковые системы» им. академика М. Ф. Решетнева»;

 вместо «Проектный раздел» – «Разработка автоматизированной информационной системы управления взаимоотношениями с клиентами для ООО «ХакасХолдинг»;

 вместо «Экономический раздел» – «Оценка экономической эффективности от внедрения системы «Аудиофиксация судебных заседаний».

Титульный лист и задание *служат источником информации, подтверждающим состояние работы, то есть её авторство и принятие к защите в соответствии с выданным заданием.*

В случае если *консультантов менее двух человек*, то титульный лист является первой, а задание – второй и третьей страницами бакалаврской работы.

В случае если *консультантов более двух человек*, то титульный лист является первой и второй, а задание – третьей и четвертой страницами бакалаврской работы.

Форма титульного листа приведена в приложениях В и Г, а формы листов заданий приведены в приложениях А, Б.

#### **2.2. Раздел «Реферат»**

*Реферат – сжатое точное изложение содержания, включающее основные фактические сведения и выводы без какого-либо толкования и критических замечаний.*

Реферат, как краткое изложение ВКР, должен содержать:

наименование темы бакалаврской работы,

 количество страниц, иллюстраций, таблиц, формул, приложений, использованных источников;

перечень ключевых слов;

текст реферата.

Перечень ключевых слов характеризует содержание работы и включает не более 15 слов или словосочетаний из текста бакалаврской работы. Ключевые слова приводят в именительном падеже и печатают прописными буквами в строку через запятые.

В тексте реферата необходимо отразить:

цель;

задачи;

 актуальность, новизну, практическую значимость, экономическую эффективность;

выводы;

 рекомендации по практической реализации результатов работы в производстве, научных исследованиях, учебном процессе.

Текст должен быть предельно кратким и информативным. Объем текста реферата – не более одной страницы.

Пример оформления реферата приведен в приложении Е.

Реферат пишется на русском и английском (или немецком, французском) языках (каждый реферат на отдельной странице).

#### **2.3. Раздел «Введение»**

В общем случае введение должно содержать оценку современного состояния исследуемой проблемы, объект и предмет исследования, формулировку цели и задач работы, методы и средства исследования, отражать актуальность и новизну выполняемой работы.

Введение может содержать общие сведения о выполняемом проекте, его краткую характеристику, резюме по разделам.

В конце введения можно указать инициатора выполняемой работы, например:

«Данная работа выполнялась по инициативе автора»,

«Тема бакалаврской работы предложена кафедрой»,

«Данная работа выполнялась по заказу организации».

Во введении можно также описать кратко содержание разделов бакалаврской работы, например: «В *первом разделе* проведен анализ…».

Рекомендуется писать введение по завершении основных разделов проекта, перед заключением. В этом случае исключена возможность несоответствия «желаемого» и «действительного».

#### **2.4. Аналитический раздел**

Целью аналитического раздела является рассмотрение существующего состояния предметной области, характеристик объекта и системы управления, выявление и анализ проблем предметной области, наличие компьютеризированных информационных технологий, состав компьютерной техники и программного обеспечения, оценка их достаточности и эффективности для решения задач информатизации (автоматизации). В связи с характером содержания раздела в его название необходимо включить слово «анализ», например «Анализ и моделирование деятельности ООО «ХакасСтрой».

Раздел пишется на основании результатов производственной и преддипломной практик и содержит технико-экономические характеристики предметной области, предприятия (организации), его подразделений или подразделения.

В разделе:

 дается обоснование актуальности темы работы, необходимости использования информационных технологий, автоматизации и т. д.;

 осуществляется постановка цели работы и задач, подлежащих решению, выполняется формализация расчетов;

 проводится анализ существующих разработок, выбор и обоснование предлагаемых проектных решений.

## **2.4.1. Организационно-экономическая характеристика предметной области**

В качестве *предметной области* (объекта автоматизации или информатизации) может выступать:

 организация (предприятие, учреждение, фирма, компания, объединение и т.п.);

подразделение организации;

 отдельный вид деятельности, протекающий на предприятии или подразделении (бизнес-процесс).

Объектом рассмотрения может служить какая-либо деятельность отдельного подразделения предприятия (например, отдела или цеха), его участка или отдельного сотрудника. В этом случае нужно привести краткую характеристику этого подразделения, в котором осуществляется рассматриваемая деятельность, и описать его структуру, перечень выполняемых в этом подразделении функций управления и его взаимодействие с другими подразделениями данного предприятия или подразделениями внешней среды.

При описании подразделения предприятия следует отразить особенности его функционирования, то есть принятые нормы и правила осуществления анализируемой деятельности в условиях конкретной организации или предприятия.

*Организационно-экономическая характеристика предметной области* должна включать:

- полное наименование предприятия, организационная форма, юридический статус и миссию организации (необходимо выяснить миссию организации, оценить правильность ее формулировки и, если надо, дать свою формулировку);

- местоположение;

- общие сведения о предприятии;

- его организационную структуру (с указанием общей численности работающих):

- краткую характеристику технико-экономических аспектов предприятия или/и полразлелений.

Такими аспектами являются: основные направления деятельности, тип производства (услуг), номенклатура готовой продукции (услуг), номенклатура материалов и ресурсов.

Характеризуя предприятие, необходимо акцентировать внимание на тех его структурных компонентах, в которых будут использованы результаты данной ВКР. Необходимо указать, если есть, головную организацию и дочерние организации.

Для коммерческих предприятий следует показать положение на рынке: основные конкуренты, аналогичные предприятия, масштабы деятельности, сфера влияния, доля рынка. Необходимо установить базовые экономические и другие показатели, характеризующие деятельность организации (например, прибыль, рентабельность, число обслуживаемых клиентов в единицу времени, скорость выполнения задачи или услуги и т.).

Далее рекомендуется описать основные тенденции развития организации в виде таблицы с динамическими рядами основных ее технико-экономических показателей за последние 3-5 лет, выявить связи базовых техникоэкономических показателей предметной области со средствами их улучшения. Для этого надо провести анализ целей организации (предметной области) и ее проблем. Следует сделать акцент на проблемах и недостатках, устранение которых предполагается осуществить в проекте, например:

- невозможность расчета показателей, необходимых для управления объектом из-за сложности вычислений или большого объема информации;

- высокая трудоемкость обработки информации (привести объемновременные параметры);

- низкая оперативность, снижающая качество управления объектом;

- невысокая достоверность результатов решения задачи из-за дублирования потоков информации;

- несовершенство организации сбора и регистрации исходной информации;

- несовершенство процессов сбора, передачи, обработки, хранения, зашиты целостности и секретности информации и процессов вылачи результатов расчетов конечному пользователю и т. д.

## 2.4.2. Построение структурной схемы предприятия или/и подразделения

необходимо построить структурную схему <sub>B</sub> разделе ланном предприятия. На ней представить все основные подразделения, существующие на данном предприятии, необходимо указать иерархию подчиненности. Следует также выполнить описание структурной схемы.

Если объектом исследования является подразделение предприятия или организации, то необходимо также построить и описать структурную схему этого подразделения.

бакалаврскую работу структурные Можно ВКЛЮЧИТЬ  $\mathbf{B}$ схемы. утвержденные на данном предприятии.

#### 2.4.3. Бизнес-процессы предметной области

Здесь необходимо в рамках предметной области (объекта исследования) выделить и кратко описать основные и вспомогательные (обеспечивающие) бизнес-процессы.

Далее подробно рассматриваются проблемные бизнес-процессы, в том числе и процессы управления и документооборота, для чего строятся функциональные модели «как есть». Модели позволяют понять суть информационных процессов, реализуемых в анализируемом бизнес-процессе, что помогает при их автоматизации.

В области информационного обеспечения управления рассматриваются потребности субъекта управления в экономической и другой информации для принятия управленческих решений, а также имеющиеся проблемы информационного обеспечения.

Необходимо описать источники информации, способы ее хранения, передачи и переработки (используя, например, методологию IDEF0). Кроме того, следует:

- описать существующую технологию выполнения выбранной для рассмотрения функции управления (или комплекса функций);

- привести схемы документооборота и таблицы, содержащие прагматические оценки потоков информации (объемы в документах, показателях и символах за год, трудовые затраты на их обработку за год, частоту возникновения и др.), выделив в схеме документы и таблицы, содержащие конфиденциальную информацию;

- выявить основные недостатки, присущие существующей практике управления и обработке информации.

Описание задачи должно быть выполнено в виде единого связного текста и может сопровождаться диаграммами структурного системного анализа и обобщающими таблицами или разъясняющими схемами.

Для выполнения анализа объекта управления и решаемой задачи рекомендуется использовать методологии IDEF0, DFD, UML и др.

Для построения схем управления информационными потоками широко используется моделирование. Модель должна давать полное, точное и адекватное описание системы, имеющее конкретное назначение. Это назначение, называемое целью модели, вытекает из формального определения модели: М есть модель системы S, если М может быть использована для получения ответов на вопросы относительно S с точностью А.

Таким образом, целью модели является получение ответов на некоторую совокупность вопросов. Эти вопросы неявно присутствуют (подразумеваются) в процессе анализа, и, следовательно, они руководят созданием модели и направляют его. Это означает, что сама модель должна будет дать ответы на эти вопросы с заданной степенью точности. Если модель отвечает не на все вопросы или ее ответы недостаточно точны, то говорят, что модель не достигла своей цели.

Визуальное моделирование - это способ восприятия проблем с помощью зримых абстракций, воспроизводящих понятия и объекты реального мира. Модели служат полезным инструментом анализа проблем обмена информацией между всеми заинтересованными сторонами (пользователями, специалистами в предметной области, аналитиками, проектировщиками и т. д.), при проектировании программного обеспечения, а также при подготовке документации. Моделирование способствует более полному учету требований, позволяющих улучшить качество системы и повысить степень ее управляемости.

С помощью модели можно упростить проблему, отбросив несущественные детали и сосредоточив внимание на главном.

Чтобы создать сложную программную систему, разработчики должны абстрагировать ее свойства с разных точек зрения, с помощью точных нотаций (систем обозначений) сконструировать адекватные модели, удостовериться, удовлетворяют ли они исходным требованиям, а затем реализовать модели на практике, постепенно дополняя систему новыми функциями.

Моделирование бизнес-процессов является важной составной частью проектов по созданию крупномасштабных систем ПО.

Отсутствие таких моделей является одной из главных причин неудач многих проектов.

Бизнес-процесс определяется как логически завершенный набор взаимосвязанных и взаимодействующих видов деятельности, поддерживающий деятельность организации и реализующий ее политику, направленную на достижение поставленных нелей

Бизнес-процесс можно определить как набор связанных процедур, направленных на достижение определенного результата, представляющего ценность для потребителя. Бизнес-процесс использует определенные ресурсы (финансовые, материальные, человеческие, информационные) для преобразования входных элементов в выходные.

Важным шагом структуризации деятельности любой организации являются выделение и классификация бизнес-процессов. Можно выделить следующие классы процессов: основные процессы, обеспечивающие процессы и процессы управления.

Основными бизнес-процессами являются процессы, непосредственно связанные с созданием стоимости, ориентированные на производство товаров или оказание услуг, составляющих основную деятельность организации и обеспечивающих получение дохода.

Обеспечивающие бизнес-процессы не увеличивают ценность продукта или услуги для потребителя, но необходимы для деятельности предприятия. Они предназначены для поддержки выполнения основных бизнес-процессов. Такими процессами являются финансовое обеспечение деятельности, обеспечение кадрами, юридическое обеспечение, администрирование, обеспечение безопасности, поставка комплектующих материалов, ремонт и техническое обслуживание.

Бизнес-процессы управления - это процессы, охватывающие весь комплекс функций управления на уровне каждого бизнес-процесса и системы в целом.

Примерами таких процессов могут быть процессы стратегического, оперативного и текущего планирования, процессы формирования и выполнения управляющих воздействий. Процессы управления оказывают воздействие на все остальные процессы организации.

Бизнес-модель - это формализованное (в данном случае - графическое) описание процессов, связанных с ресурсами и отражающих существующую или предполагаемую деятельность предприятия.

Построение бизнес-моделей заключается в применении различных методов и средств для визуального моделирования бизнес-процессов. Цели моделирования:

- обеспечить понимание структуры организации и динамики происходящих в ней процессов;

- обеспечить понимание текущих проблем организации и возможностей их решения;

- убедиться, что заказчики, пользователи и разработчики одинаково понимают цели и задачи организации;

- создать базу для формирования требований к будущей ИС организации.

Основная область применения бизнес-молелей - это реинжиниринг бизнес-процессов. При этом предполагается построение моделей текущей и перспективной деятельности, а также плана и программы перехода из первого состояния во второе. Любое современное предприятие является сложной системой, его деятельность включает в себя исполнение десятков тысяч взаимовлияющих функций и операций.

В процессе автоматизации деятельности предприятий часто используются следующие виды моделей:

- модели «AS-IS» («как есть»), отражающие существующее на момент обследования положение дел в организации и позволяющие понять, каким образом функционирует данная организация, а также выявить узкие места и сформулировать предложения по улучшению ситуации [7];

- модели «AS-TO-BE» («как должно быть»), отражающие представление о новых процессах и технологиях работы организации (модель строится в проектном разделе).

Переход от модели «AS-IS» к модели «AS-TO-BE» может выполняться двумя способами:

- совершенствованием существующих технологий на основе оценки их эффективности;

- радикальным изменением технологий и перепроектированием (реинжинирингом) бизнес-процессов.

Состав моделей, используемых в каждом конкретном проекте, и степень их детальности в общем случае (как для структурного, так и для объектно-ориентированного подхода) зависят от следующих факторов:

- сложности проектируемой системы;
- необходимой полноты ее описания;
- знаний и навыков участников проекта;
- времени, отведенного на проектирование.

Поэтому главная идея создания моделей «AS-IS» и «AS-TO-BE» - понять, что делает (будет делать) рассматриваемое предприятие и как оно функционирует (будет функционировать) для достижения своих целей.

Назначением будущих ИС является в первую очередь решение проблем бизнеса посредством современных информационных технологий. Требования к ИС формируются на основе бизнес-модели, а критерии проектирования информационных систем, прежде всего, основываются на наиболее полном их удовлетворении.

Следует отметить, что модели бизнес-процессов являются не просто промежуточным результатом, используемым консультантом для выработки каких-либо рекомендаций и заключений. Они представляют собой самостоятельный результат, имеющий большое практическое значение, которое следует из целей их построения.

Модель бизнес-процесса должна давать ответы на вопросы:

- Какие процедуры (функции, работы) необходимо выполнить для получения заданного конечного результата?

- В какой последовательности выполняются эти процедуры?

- Какие механизмы контроля и управления существуют в рамках рассматриваемого бизнес-процесса?

- Кто выполняет процедуры процесса?

– Какие входящие документы / информацию использует каждая процедура процесса?

- Какие исходящие документы / информацию генерирует процедура процесса?

- Какие ресурсы необходимы для выполнения каждой процедуры процесса?

- Какая документация / условия регламентируют выполнение процедуры?

- Какие параметры характеризуют выполнение процедур и процесса в непом $\gamma$ 

Важным элементом модели бизнес-процессов являются бизнес-правила, или правила предметной области. Типичными бизнес-правилами являются корпоративная политика и государственные законы. Бизнес-правила обычно формулируются в специальном документе и могут отражаться в моделях. Для

организации бизнес-правил предлагается множество различных схем классификации. Наиболее полной можно считать следующую классификацию бизнес-правил (в скобках приведены примеры правил для гипотетической системы обработки заказов в торговой компании):

1. Факты - это достоверные утверждения о бизнес-процессах, называемых также инвариантами (оплачивается доставка каждого заказа; со стоимости доставки налог с продаж не берется).

2. Правила-ограничения - определяют различные ограничения на выполняемые операции:

3. Управляющие воздействия и реакции на воздействия (когда заказ отменен и еще не доставлен, то его обработка завершается).

4. Операционные ограничения – предусловия и постусловия (доставить заказ клиенту только при наличии адреса доставки).

5. Структурные ограничения (заказ включает по крайней мере один продукт).

6. Активаторы операций - правила, при определенных условиях приводящие к выполнению каких-либо действий (если срок хранения товара на складе истек, об этом надо уведомить ответственное лицо).

7. Правила вывола.

8. Правила-следствия – правила, устанавливающие новые факты на основе достоверности определенных условий (клиент получает положительный статус только при условии оплаты счетов в течение 30 дней).

9. Вычислительные правила - различные вычисления, выполняемые с использованием математических формул и алгоритмов.

Для моделирования бизнес-процессов необходимо использовать определенную методику, которая включает:

- описание методов моделирования - способов представления реальных объектов предприятия при помощи объектов модели;

- последовательность шагов по сбору информации, ее обработке и представлению в виде моделей;

- типовые формы документов.

При моделировании бизнес-процессов диаграммы потоков данных (DFD) используются для построения моделей «AS-IS» и «AS-TO-BE», отражая, таким образом, существующую и предлагаемую структуру бизнес-процессов организации и взаимодействие между ними. При этом описание используемых в организации данных выполняется на концептуальном уровне, независимом от средств реализации базы данных (СУБД).

Для выполнения структурно-функционального анализа предприятия или его подразделения рекомендуется разработать функциональную модель по методологии SADT (IDEF0) или диаграмму потоков данных (DFD). Следует представить иерархию диаграмм с их описанием. Первой создается начальная функциональная диаграмма. На ней предприятие или его подразделение представляется в виде единого функционального блока. На этой диаграмме также необходимо указать входные и выходные дуги, дать их описание. Далее следует провести декомпозицию решения залачи И построить последовательность функциональных диаграмм или диаграмм потоков данных.

Для анализа можно также использовать объектно-ориентированный подход, сушность которого заключается в объектной декомпозиции. В этом случае создается диаграмма вариантов использования (диаграмма прецедентов).

Для построения моделей предметной области целесообразно применять инструментальные CASE-средства, например BPwin, Ms Visio, Modelmaker, ARIS, CASE-Аналитик или другие.

#### 2.4.4. Характеристика IT-инфраструктуры организации.

B этом подразделе следует отметить, используются ЛИ при существующей технологии решения задачи какие-либо программные средства, и если используются, то каким образом. Необходимо провести анализ эффективности применения информационных технологий на предприятии или/и подразделении.

Следует дать краткое описание применяемых аппаратных средств и программного обеспечения, описать существующие источники информации, способы ее хранения, передачи и переработки.

Также необходимо выявить нелостатки. основные присушие существующей практике управления и обработки экономической и другой информации, имеющиеся проблемы информационного обеспечения.

Другими словами, в этом разделе необходимо:

- идентифицировать существующие ИС и описать бизнес-процессы, которые они поддерживают;

- дать описание сетевой архитектуры, компьютерной техники и средств телекоммуникаций;

- указать используемое системное и прикладное программное обеспечение;

- описать работу ИТ-инфраструктуры подразделений и служб.

ИС в организации (подразделении). Надо выявить  $\overline{M}$ описать существующие АИС и АРМы, а также указать, какие бизнес-процессы они поддерживают.

Сетевая архитектура. Сетевая архитектура представляет собой множество технических средств: сервера, клиентские устройства доступа, каналы связи. Необходимо рассмотреть, в случае наличия, существующую локальную вычислительную сеть. оборудование, структурированную кабельную сеть и ее атрибуты.

Компьютерные средства. Необходимо кратко описать компьютерные средства, используемые в организации (подразделении). Примером такого описания может быть таблица. Далее следует привести обобщенные параметры компьютеров.

Программная архитектура. Программную архитектуру целесообразно формировать, исходя из существующих программных систем (программных продуктов), которые функционируют в рамках или параллельно с прочими обеспечивающими системами. В качестве основы работы программных продуктов целесообразно опираться на операционную систему, в которой они функционируют.

Следует описать используемые операционные, антивирусные программы, браузеры и т. п.

Прикладные программные средства. Необходимо указать имеющиеся офисные программы, бухгалтерские, складские и другие информационные системы. Необходимо показать, для решения каких задач они используется, например, в виде табл. 4.

Таблица 4 – Прикладные программные средства, имеющиеся в организации

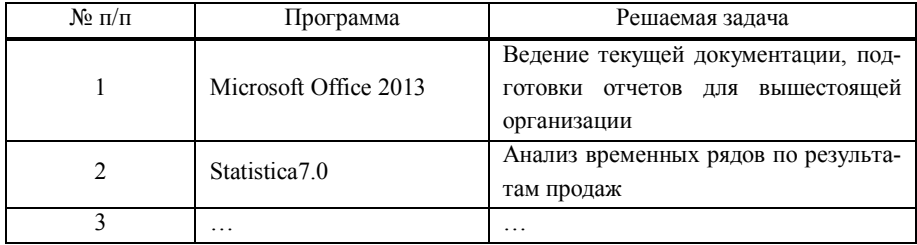

В этом разделе следует отметить имеющиеся решения по политике безопасности в компании, а также программные и аппаратные средства информационной безопасности (ИБ) и защиты информации (ЗИ), если эти методы и средства используются, то каким образом.

Далее следует провести анализ и сделать выводы о достаточности и эффективности использования имеюшихся программных средств и компьютерного оборудования и обеспечения ИБ и ЗИ.

#### 2.4.5. Постановка цели и задач проектирования

В этом подразделе необходимо сформулировать цель и задачи разработки проекта.

Проект должен решать те проблемы, которые были отмечены в предыдущем подразделе, поэтому цели проекта можно разделить на две группы подцелей:

- достижения улучшения экономических показателей: выполнения выбранной функции управления или работы рассматриваемого подразделения, или всего предприятия в целом (например, увеличение выпуска продукции, снижение ее себестоимости, снижение финансовых потерь, сокращение простоев на некоторое число часов и т. д.);

– улучшения значений показателей качества обработки информации (например, сокращение времени обработки и получения оперативных данных для принятия управленческих решений; повышение степени достоверности обработки информации, степени ее защищенности, повышение степени автоматизации получения первичной информации; увеличение количества аналитических показателей, получаемых на базе исходных, повышение эффективности работы предприятия и т. д.).

Необходимо определить тип проектируемой системы. Это может быть:

- система электронной обработки данных;

- информационно-поисковая система;

- диалоговая система решения задачи или обработки транзакций;

- система поддержки принятия решений;

- автоматизированное рабочее место (АРМ);

- автоматизированная информационная система и т.п.

Далее следует дать перечень задач, которые требуется решить для достижения поставленной цели. Примерами задач могут быть:

- разработка информационной модели;

- обзор и анализ литературы и других источников информации по функционированию подобных систем в данной и смежных областях:

обоснование выбранных средств решения поставленных задач;

разработка состава и содержания входных и выходных документов;

проектирование базы данных;

разработка дерева функций и сценария диалогов;

разработка экранных и печатных форм входных и выходных документов;

разработка и описание программных модулей;

описание контрольного примера и др.

Примеры задач:

реорганизовать бизнес-процесс оформления товара на складе;

спроектировать базу данных о товарах и поставщиках товаров;

 разработать экранные формы для ввода данных о товаре и вывода данных по запросу кладовщика, заведующего складом и коммерческого директора;

разработать алгоритм мониторинга загруженности склада в течение года;

 разработать математическую модель оптимизации размера складских помещений;

 разработать программный продукт мониторинга загруженности склада в течение года;

 написать инструкции по использованию программы и разработать контрольный пример;

 выполнить анализ имеющихся компьютеров, программ и компьютерных сетей с оценкой применимости их к решению задач проекта;

разработать мероприятия по безопасности обрабатываемой информации;

рассчитать экономическую эффективность проекта.

## **2.4.6. Анализ литературы и других источников информации по функционированию подобных систем**

Целью подраздела является рассмотрение существующего состояния в области информатизации и автоматизации предметной области.

В заголовке указываются, какие именно системы рассматриваются, например «Анализ литературы и других источников информации по функционированию систем электронного документооборота» или «Анализ литературы и других источников информации по функционированию автоматизированных рабочих мест преподавателя».

Следует понимать, что подобные задачи возникали и ранее, и что наверняка существуют уже кем-то разработанные АИС, выполняющие схожие функции, что и проектируемая система. Поэтому необходимо провести анализ существующих аналогичных разработок.

Выпускник должен исследовать рынок программного обеспечения; найти Te программные продукты, которые решают задачи, аналогичные сформулированной в первом разделе, исследовать выбранные АИС и сделать выводы о возможности их применения на данном предприятии.

Раздел пишется на основании обзора литературы и информации в сети Internet на русском и иностранных языках с соответствующими ссылками на источники

При написании работы необходимо использовать следующую научную литературу:

- учебники;

- монографии (научные книги по специальным темам);

- диссертации;

- научные статьи из журналов;

- статьи из сборников научных трудов;

- статьи из материалов научных конференций;

- материалы в Internet и т. п.

Безусловно, недопустимо ограничиваться одними только учебниками или пособиями. Общее число источников должно быть не менее 20.

После проведенного анализа выпускник должен дать четкий ответ на вопрос о том, чем разрабатываемая им ИС будет принципиально отличаться от уже сушествуюших аналогов. Естественно, такие отличия обязательно должны быть найдены, в противном случае целесообразность бакалаврской работы может быть поставлена под сомнение.

Если на рынке программных средств существуют готовые программные (программно-аппаратные) решения, необходимо дать краткое описание и провести сравнительный анализ основных разработок, указав важнейшие понятность пользователю, степень характеристики (например, зашиты информации, модифицируемость, мобильность, масштабируемость, затраты на сопровождение и поддержку и т. д.) и функциональные возможности.

В качестве первого критерия сравнения уже имеющихся систем с новой разработкой является функциональность. Прежде всего стоит обратить внимание, что среди найденных программ МОГУТ быть такие, функциональность которых:

- намного шире, чем у проектируемой системы;

- соответствует разрабатываемой системе;

- меньше требуемой.

Часть существующих разработок может быть сразу отвергнута по причине недостаточной функциональности.

Те системы, функциональность которых значительно шире, скорее всего, имеют высокую стоимость (следует учитывать не только стоимость покупки, но и стоимость внедрения, дальнейшего сопровождения и возможной модификации).

Наиболее пристальное внимание следует уделить тем системам, которые выполняют ту же функциональную нагрузку, что и разрабатываемая в рамках ВКР АИС. Системы этого класса стоит хорошо изучить и наиболее подробно описать. О каждой системе необходимо собрать следующую информацию:

- официальное название системы;

- компания-разработчик;

- класс системы и ее назначение;

- технологии, используемые в системе;

- особенности реализации системы (в т. ч. архитектура, форматы, используемая СУБД);

- рыночная стоимость системы.

Стоит отметить, что это минимальный объем информации, который необходим для анализа существующих разработок: чем больше информации выпускник найдет о системе, тем более глубокий анализ он сможет провести. Как правило, основным источником подобного рода информации является Internet. При описании системы в бакалаврской работе обязательно необходимо сделать ссылку на тот информационный ресурс, откуда эта информация была получена.

После того, как каждая из найденных разработок была описана по указанной схеме, рекомендуется сформировать сводную таблицу.

При анализе существующих разработок рекомендуется использовать для их сравнения также и отзывы пользователей, эксплуатирующих ту или иную АИС. Как правило, такие отзывы дают дополнительную информацию об эргономичности системы, удобстве ее эксплуатации, сложности освоения, интуитивной понятности интерфейса и т.д.

По результатам проведенного анализа следует сделать вывод о том, почему та или иная система не может быть использована в конкретных условиях и обосновать необходимость разработки новой системы. Целесообразно

перечислить по пунктам, чем именно разрабатываемая система будет отличаться от существующих аналогов.

#### **2.4.7. Обоснование и выбор средств проектных решений**

Этот подраздел включает обоснование проектных решений по *техническому, технологическому, информационному и программному* обеспечению задачи.

*Обоснование выбора технического обеспечения,* требуемого для решения задачи, предполагает выбор типа ПК и периферийных устройств. При этом следует обосновать экономическую целесообразность эксплуатации выбранных аппаратных средств, возможность их использования для решения других задач объекта управления.

На выбор типа ПК оказывает влияние большое количество факторов. Если разработка не предусматривает какой-либо реорганизации существующей технологии, необходимо лишь определить перечень требований, которые должны применяться к аппаратному обеспечению при эксплуатации на нем разрабатываемого программного продукта. Требования должны быть представлены в форме, принятой среди разработчиков программного обеспечения.

Выбор методов и средств проектирования и разработки по возможности необходимо аргументировать, сравнивая их с аналогичными средствами, существующими на рынке. Следует дать краткую характеристику современных *технологий проектирования,* их положительные черты и недостатки, перечислить основные факторы выбора, обосновать выбор применяемой технологии.

Этот пункт включает обоснование проектных решений по основным видам обеспечения разрабатываемой системы.

*Выбор и обоснование проектных решений по технологическому обеспечению.* При обосновании проектных решений по *технологическому обеспечению* задачи необходимо уделить внимание недостаткам существующей технологии решения задачи. Надо отметить, используется ли при существующей технологии решения задачи вычислительная техника. Если не используется, то обосновываются решения, позволяющие устранить выявленные недостатки. Если для решения данной задачи вычислительная техника уже используется, необходимо выяснить, в какой степени и насколько эффективно она используется, и предложить проектные решения для

повышения эффективности использования вычислительной техники Необходимо сформулировать и обосновать предложения по устранению выявленных недостатков, внедрению новых подходов и технологий.

Особое внимание следует уделить следующим вопросам:

- классификации методов и средств сбора, хранения и передачи информации по каналам связи и обоснованию выбора конкретных метолов и средств с учетом характеристик, полученных в результате анализа предметной области;

- классификации методов контроля вводимой информации в персональный компьютер (ПК) и обоснованию выбора определенного метода;

– обзору методов и языков общения в процессе решения задачи на ПК и обоснованию выбора метода и конкретного языка (язык запросов, шаблонов, меню, подсказок, директив и т. д.);

- обзору методов и средств организации системы ведения файлов баз данных и обоснованию выбора методов актуализации данных, защиты целостности, секретности и достоверности хранимых данных;

- обзору типов и причин ошибок, с которыми сталкивается пользователь при получении результатной информации, и обоснованию выбора методов решения этих проблем.

Обоснование выбора обеспечивающих технологий включает в себя определение необходимых программных и аппаратных средств.

Выбор и обоснование проектных решений по информационному Проектные решения по информационному обеспечению обеспечению. обосновываются точки зрения внемашинного (классификаторы,  $\mathbf{c}$ справочники, документы) и внутримашинного (входные, промежуточные, выходные массивы информационных баз) обеспечения И включают следующие вопросы:

1. Обоснование состава и содержания входных и выходных документов, метода их построения (т. Е. Возможности использования унифицированных форм документов или выполнение оригинального проектирования).

2. Обоснование состава классификаторов, возможности использования международных, общесистемных, отраслевых или необходимости построения локальных классификаторов; определение требований к системам классификации и кодирования информации;

3. Обоснование состава и методов построения экранных форм для ввода переменной и условно-постоянной первичной информации, а также форм для вывода на экран результатной информации или ответов на запросы.

4. Обоснование способа организации информационной базы. При обосновании способа организации информационной базы следует указать:

– вид архитектуры, например «файл – сервер», «клиент – сервер» или трехуровневая архитектура со следующими слоями: сервер, ПО промежуточного слоя (сервер приложений), клиентское ПО;

– будет ли БД централизованной, централизованной с распределенным доступом или распределенной (если БД будет распределенной, то какие механизмы поддержки согласованности и актуальности данных будут использоваться).

5. Обоснование состава и способов организации файлов с результатной и промежуточной информацией.

6. Обоснование способа обновления данных (разработки транзакций, типовых процедур обновления).

7. Способы обеспечения защиты хранимых данных.

В этом подразделе необходимо уделить внимание указанию всех возможных способов организации различных компонент информационного обеспечения и методов проектирования этих компонент, а затем привести обоснование выбора какого-либо варианта.

Позже на этот подраздел можно будет сделать ссылку из пункта проектного раздела (характеристика результатной информации, алгоритмы программных модулей).

*Выбор и обоснование проектных решений по программному обеспечению.* Обоснование проектных решений по *программному обеспечению* заключается в формировании требований к системному и специальному (прикладному) программному обеспечению и выборе на основе этих требований соответствующих компонентов программного обеспечения.

Например, к большинству прикладного программного обеспечения можно выдвинуть требования надежности, эффективности, защиты информации, модифицируемости, мобильности, масштабируемости, минимизации затрат на сопровождение и поддержку и т. д.

При обосновании проектных решений по программному обеспечению целесообразно:

1. Дать классификацию ОС, используемых для решения подобных задач или регламентированных заказчиком, или условиями функционирования разрабатываемой системы, указать факторы, влияющие на выбор конкретного класса и его версии, и обосновать выбор операционной системы.

2. Обосновать выбор средств проектирования и разработки информационного обеспечения (СУБД и среды разработки программного обеспечения), прикладного программного обеспечения (методов и среды разработки прикладных программ, языков программирования, специализированных библиотек). Для обоснования выбора программного средства для разработки программного продукта необходимо рассмотреть не менее трех программных средств.

3. Определить возможности выбранных программных средств, при использовании которых достигаются требования к прикладному программному обеспечению (например, возможность организации удобного интерфейса, оптимизации запросов к данным и т. п.)

обоснование проектных решений информационной Выбор  $\mathcal{U}$  $no$ необхолимо обеспечения безопасности. Злесь рассмотреть ПУТИ информационной безопасности в разрабатываемой системе.

Окончательный выбор средств разработки необходимо аргументировать.

В конце данного раздела стоит оценить возможность внедрения проектируемой системы на аналогичных объектах управления других предприятий.

#### 2.4.8. Выводы по аналитическому разделу

Выводы по данному и остальным разделам являются обязательными элементами бакалаврской работы. Выводы оформляются в виде маркированного списка. Каждый пункт выводов должен отражать в лаконичной форме конкретный результат соответствующего смыслового блока раздела. Количество пунктов зависит от характера и объема работы. Рекомендуется каждый вывод представить в виде следующих составляющих: что было выполнено, что на основе этого исследования сделано, к чему это привело.

Пример выводов по аналитическому разделу:

1. Основная деятельность предприятия представлена в виде 7 бизнеспроцессов. Построена модель управления основными информационными потоками в виде SADT-диаграммы. Выполнена декомпозиция основных бизнеспроцессов.

2. Анализ эффективности применяемых средств IT-менеджмента показал, что наиболее узким местом является несовершенство процессов сбора, обработки, хранения данных по основному производству. Это обусловливает высокую трудоемкость подготовки оперативных данных для управления основным производством.

3. В качестве цели проекта выбрано сокращение времени получения оперативных данных для управления основным производством.

#### 2.5. Проектный раздел

Проектный раздел необходимо назвать, например, так: «Проект информатизации бизнес-процессов», «Разработка сайта кафедры АЭИК при помощи CMS Joomla! 3.0», «Разработка подсистемы генерации шаблонов документов при автоматизации делопроизводства в ОАО «Информационные спутниковые системы» им. академика М. Ф. Решенева». Название раздела не должно повторять тему бакалаврской работы.

Данный раздел является основным элементом выпускной квалификационной работы. В нем рассматриваются вопросы разработки информационной модели решения задачи, определяется входная и результатная информации, разрабатывается программный продукт, описываются структуры созданных модулей, разрабатывается и описывается пользовательский интерфейс, предоставляются результаты тестирования и т. д.

Проектный раздел бакалаврской работы является решением проблематики, изложенной в аналитическом разделе, и должен быть основан на информации, представленной в предыдущем разделе. Поэтому недопустимо, если при проектировании используются данные об объекте, не описанные в предыдущем разделе.

Раздел может иметь следующую структуру:

- 1. Функциональная архитектура.
- 2. Информационное обеспечение.
- 3. Математическое и алгоритмическое обеспечения.
- 4. Программное обеспечение.
- 5. Аппаратное обеспечение.
- 6. Организационное обеспечение.
- 7. Обеспечение информационной безопасности.
- 8. Контрольный пример.
- 9. Выводы по проектному разделу.

При этом в конкретной бакалаврской работе должны быть только те разделы, в которых имеются материалы личной работы студента. При коллективной разработке должно быть четко указано авторское участие в создании разделов проекта.

Представленная структура проектного раздела является максимальной в конкретной бакалаврской работе будут отражены только те пункты, которые определены в аналитическом разделе.

Коренные отличия в структуре проектного раздела бакалаврской работы будут определяться темой и содержанием работы.

Приведем примеры содержания проектного раздела в зависимости от темы бакалаврской работы.

Например, работа, связанная с разработкой сайта, может содержать следующие подразделы:

2 Разработка сайта кафедры ЭИК при помощи CMS Joomla! 3.0.

2.1 Установка и настройка CMS Joomla! 3.0.

2.2 Общая структура сайта.

2.3 Разработка интерфейса веб-сайта.

- 2.3.1 Дизайн сайта.
- 2.3.2 Создание веб-страниц в Joomla!3.0.

2.4 Разработка сайта кафедры ЭИК на основе CMS.

- 2.4.1 Авторизация в панели управления CMS Joomla!3.0.
- 2.4.2 Создание категорий.
- 2.4.3 Создание материала.
- 2.4.4 Главное меню сайта кафедры ЭИК.

Работа, связанная с созданием автоматизированной информационной системы, может содержать следующие разделы и подразделы:

2 Разработка автоматизированной информационной системы управления взаимоотношениями с клиентами для ООО «ХакасХолдинг».

2.1 Информационное обеспечение разработки автоматизированной информационной системы организации ООО «ХакасХолдинг».

2.1.1 Функциональная архитектура автоматизированной информационной системы организации ООО «ХакасХолдинг».

2.1.2 Характеристика нормативно-справочной и входной оперативной информации.

2.1.3 Характеристика результатной информации.

2.2 Программно-техническое обеспечение разработки АИС организации ООО «ХакасХолдинг».

2.2.1 Схема проектирования MVC.

2.2.2 Файловая структура АИС организации ООО «ХакасХолдинг».

2.2.3 Описание программных модулей АИС организации ООО «ХакасХолдинг».

2.2.4 Учетные записи пользователей. Разграничение прав доступа.

2.2.5 Описание пользовательского интерфейса АИС организации ООО «ХакасХолдинг».

2.2.6 Подключение модуля расчета стоимости заказа.

2.2.7 Техническое и технологическое обеспечение для функционирования системы.

2.3 Выводы по разделу «Разработка автоматизированной информационной системы управления взаимоотношениями с клиентами для ООО «ХакасХолдинг».

Или, например, содержание может быть таким:

2 Разработка комплексного средства обработки, управления и ведения отношений с клиентами ООО «Гарант-Эталон».

2.1 Информационное обеспечение задачи разработки автоматизированной информационной системы ООО «Гарант-Эталон».

2.1.1 Концептуальная модель АИС ООО «Гарант-Эталон».

2.1.2 Характеристика нормативно-справочной и входной информации АИС службы сбыта ООО «Гарант-Эталон».

2.1.3. Характеристика результатной информации АИС службы сбыта ООО «Гарант-Эталон».

2.2 Программно-техническое обеспечение задачи разработки АИС службы сбыта ООО «Гарант-Эталон».

2.2.1 Описание пользовательского интерфейса и руководство пользователя АИС службы сбыта ООО «Гарант-Эталон».

2.2.2 Описание программных модулей АИС службы сбыта ООО «Гарант-Эталон».

2.3 Выводы по разделу «Разработка комплексного средства обработки, управления и ведения отношений с клиентами ООО «Гарант-Эталон».

Работа, связанная с созданием автоматизации учета, может содержать следующие разделы и подразделы:

2 Автоматизация учета страхования на автокомплексе «Апельсин».

2.1 Информационная модель учета страхования на автокомплексе «Апельсин».

2.2 Математическое и алгоритмическое обеспечение для модернизации конфигурации «Бухгалтерия 8.0».

2.3 Описание пользовательского интерфейса вкладки «Страхование» в модернизированной конфигурации «Бухгалтерия 8.0».

2.4 Описание созданных объектов в конфигурации «Бухгалтерия 8.0».

2.5 Аппаратное обеспечение для модернизированной конфигурации «Бухгалтерия 8.0».

2.6 Защита информации в модернизированной конфигурации «Бухгалтерия 8.0».

2.7 Выводы по проектному разделу.

#### **2***.***5***.***1. Функциональная архитектура**

*Функциональная архитектура* (совокупность функциональных подсистем, комплексов задач и процедур) – архитектура автоматизируемых бизнес-процессов – определяет состав функциональных подсистем и комплексов задач (в виде набора операций, функций, задач *обработки информации*), обеспечивающих реализацию бизнес-процессов.

Функциональная архитектура может быть представлена деревом функций – иерархической моделью видов деятельности предприятия (рис. 1).

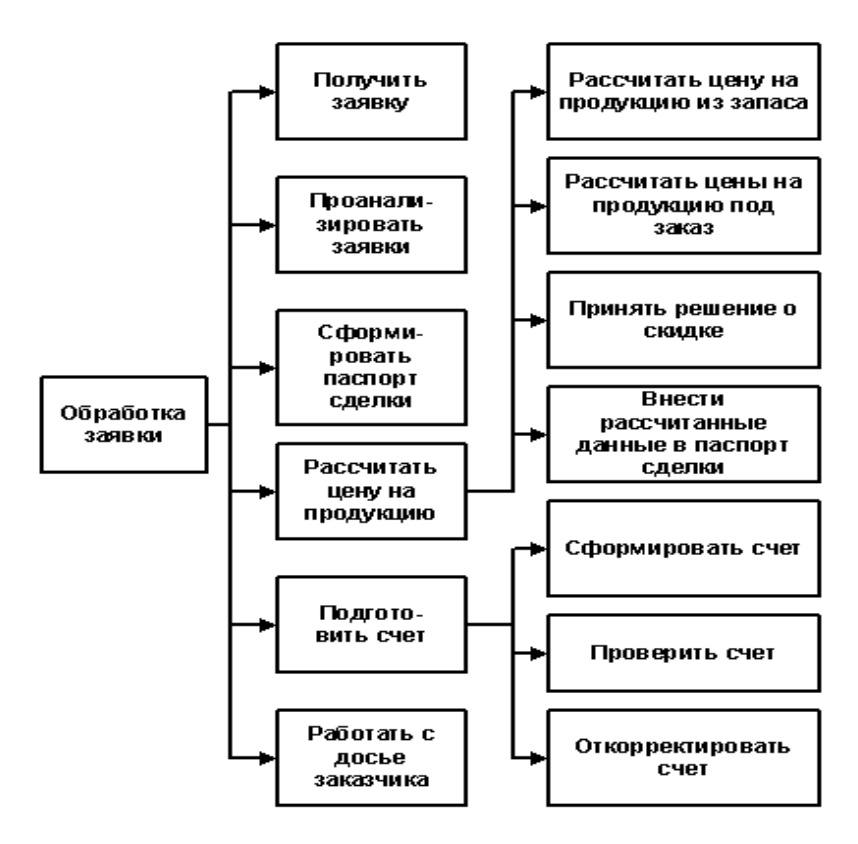

Рис. 1. Пример функциональной архитектуры

Более детально бизнес-процессы раскрываются в моделях «ТО ВЕ» («Как есть»), построенных, например, в методологии DFD в аналитическом разделе и др.

#### 2.5.2. Информационное обеспечение

Информационное обеспечение ИС включает два блока:

- внемашинное информационное обеспечение (классификаторы технико-экономической информации, документы, методические инструктивные материалы);

- внутримашинное информационное обеспечение (макеты / экранные формы для ввода первичных данных в ПК или вывода результатной информации, структуры информационной базы: входных, выходных файлов, базы данных).

B проектном разделе строятся модели «AS-TO-BE». отражая предлагаемую структуру бизнес-процессов организации и взаимодействие между ними.

Под моделью ПО в общем случае понимается формальное описание системы ПО на определенном уровне абстракции. Каждая модель определяет конкретный аспект системы, использует набор диаграмм и документов заданного формата, а также отражает точку зрения и является объектом деятельности различных людей с конкретными интересами, ролями или задачами.

Моделирование является центральным звеном всей деятельности по созданию систем ПО. Модели строятся для того, чтобы понять и осмыслить структуру и поведение будущей информационной системы, облегчить управление процессом ее создания и уменьшить возможный риск, а также документировать принимаемые проектные решения.

Для целей моделирования систем используются два подхода: структурный и объектно-ориентированный. Среди всего многообразия средств в методологиях структурного анализа наиболее часто и эффективно применяемыми являются следующие:

 $-$  DFD (Data Flow Diagrams) – диаграммы потоков данных совместно со словарями данных и спецификациями процессов или миниспецификациями;

- ERD (Entity-Relationship diagrams) - диаграммы «сущность - связь».

Все они содержат графические и текстовые средства моделирования: первые - для удобства демонстрирования основных компонентов модели, вторые - для обеспечения точного определения ее компонентов и связей.

Методика разработки информационной модели предполагает моделирование:

- взаимосвязей входных, промежуточных и результатных информационных потоков и функций предметной области (структурно-функциональная диаграмма или диаграмма потоков данных). В описании информационной модели необходимо объяснить, на основе каких входных документов и какой нормативно-справочной информации происходит выполнение функций по обработке ланных и формированию конкретных выходных локументов:

- модель данных информационной базы: диаграмма «сущность - связь» или схема базы данных. Следует дать краткое описание с объяснением того, какие реальные объекты предметной области отражаются в модели данных. Другими словами, если в работе проектируется база данных, то необходимо построить информационно-логическую модель. База данных может быть создана на основе уже разработанной диаграммы потоков данных.

На диаграммах потоков данных функциональные требования к информационной системе представляются с помощью процессов и хранилищ, связанных потоками ланных.

Поток данных - механизм, использующийся для моделирования передачи информации (физических компонентов) из одной части системы в другую. Поток изображается именованной стрелкой, ориентация которой указывает направление движения информации. Если информация движется между двумя элементами модели в противоположных направлениях, это изображается либо двумя встречными стрелками, либо одной двунаправленной.

Процесс - производит выходные потоки из входных в соответствии с действием, задаваемым именем процесса. Имя должно содержать глагол в неопределенной форме с последующим дополнением (например, ВЫЧИСЛИТЬ СТОИМОСТЬ ОКАЗАННЫХ УСЛУГ).

Хранилище (накопитель) данных – позволяет на определенных участках определять данные, которые будут сохраняться в памяти между процессами. Фактически хранилище представляет собой временной «срез» потока данных. Информация, содержащаяся в хранилище данных, может быть использована в любой момент и выбрана в произвольном порядке. Имя хранилища должно идентифицировать его содержимое и быть существительным. В случае если поток данных проходит через хранилище и его структура соответствует структуре хранилища, он должен иметь то же самое имя, которое нет необходимости отражать на диаграмме.

Внешняя сущность представляет сущность вне контекста системы, являющуюся источником или приемником данных системы. Имя внешней сущности должно содержать существительное (например, СКЛАД ТОВАРОВ). Уз-
лы, изображаемые внешними сущностями, не должны участвовать ни в какой обработке данных.

Декомпозиция DFD осуществляется путем раскрытия процессов при помоши DFD нижнего уровня.

Контекстная диаграмма - специальный вид DFD, моделирующий систему наиболее общим образом. Контекстная диаграмма отражает интерфейс системы с внешним миром, информационные потоки межлу системой и внешними сущностями, с которыми она должна быть связана. Контекстная диаграмма идентифицирует внешние сущности и, как правило, единственный процесс, отражающий наиболее общий процесс деятельности, соответствующий главной цели или природе системы.

Построение модели DFD заключается в том, чтобы сделать требования к системе ясными и понятными на каждом уровне детализации, а также разбить требования на части с четко определенными отношениями между ними. Для достижения этой цели следует пользоваться следующими рекомендациями:

- на каждой диаграмме -  $2-7$  процессов;

- не загромождать диаграмму несущественными на данном уровне деталями:

- для улучшения понимания модели выбирать ясные, отражающие суть дела имена объектов модели, стараться не использовать аббревиатуры;

- однократно определять функционально идентичные процессы на самом верхнем уровне, где такой процесс необходим, и ссылаться на него на нижних уровнях.

В соответствии с данными рекомендациями процесс построения модели разбивается на следующие этапы:

- расчленение множества требований и организация их в основные функциональные группы;

- идентификация внешних объектов, с которыми должна быть связана система:

- идентификация основных видов информации, циркулирующих между системой и внешней средой;

- разработка предварительной контекстной диаграммы;

Функциональные группы представляются процессами, внешние объекты внешними сущностями, основные виды информации - потоками данных между процессами и внешними сущностями.

- формирование dfd первого уровня на базе процессов предварительной контекстной диаграммы;

- проверка основных требований по dfd первого уровня;

- декомпозиция каждого процесса текущей dfd с помощью детализирующей диаграммы или спецификации процесса;

- добавление определений новых потоков в словарь данных при каждом их появлении на диаграммах.

Молелирование ланных можно также осуществить посредством проектирования реляционной базы данных. При этом следует выполнять нормализанию таблин.

Моделирование разрабатываемой информационной системы в ВКР можно также реализовать на основе объектно-ориентированного подхода.

Объектно-ориентированное проектирование (ООП) можно определить следующим образом. ООП - это методология проектирования, соединяющая в себе процесс объектной декомпозиции и приемы представления логической и физической, а также статической и динамической моделей создаваемой системы. Из данного определения следует, что ООП основывается на объектной декомпозиции и использует многообразие приемов представления моделей, отражающих логическую (классы и объекты) и физическую (модули и процессы) структуры системы, а также статические и динамические аспекты.

Требования к проектируемой системе представляются с точки зрения классов и объектов, выявленных в предметной области. Логическая структура системы также отображается абстракциями в виде классов и объектов.

Олним И3 наиболее распространенных языков объектноориентированной декомпозиции является UML.

В качестве инструментариев реализации ООП можно использовать в ВКР следующие программные средства: Rational Rose, ModelMaker и другие.

Характеристика нормативно-справочной и входной оперативной информации представляет собой описание состава входных документов и справочников, соответствующих им экранных форм размещения данных и структуры файлов. При этом следует уделять внимание следующим вопросам:

- при описании входных документов необходимо привести в приложении формы документов; перечень содержащихся в них первичных показателей; источник получения документа; в каком файле используется информация этого документа, описывается структура документа, число строк, объемные данные, частоту возникновения документа и т. п.;

- описание экранной формы входного документа должно содержать макет экранной формы в приложении, особенностей организации рабочей и служебной зон макета, состав и содержание подсказок, необходимых пользователю для заполнения макета, перечень справочников, автоматически подключаемых при заполнении этого макета;

- описание структур входных файлов с оперативной информацией должно включать таблицу с описанием наименований полей, идентификатором каждого поля и его шаблона; по каждому файлу должна быть информация о ключевом поле, ллине олной записи, числе записей в файле, частоте созлания файла, длительности хранения, способе логической и физической организации, объеме файла в байтах;

- описание структур файлов с условно-постоянной информацией содержит те же сведения, что и для файлов с оперативной информацией, но добавляются сведения о частоте актуализации файла и объеме актуализации (в процентах).

Необходимо отметить соответствие проектируемых файлов входным локументам или справочникам. Описывается структура записи кажлого информационного файла.

Если информационная база организована в форме базы данных, то приводится описание и других ее элементов (ключей, триггеров, нормальных формит. п.).

Характеристика результатной информации представляет собой обзор результатов решения поставленных задач. Если решение представляет собой, например, формирование ведомостей (в виде экранных или печатных форм), каждую ведомость необходимо описать отдельно. В частности, какое место занимает ведомость в информационных потоках предприятия (служит для оперативного управления или для отчетности), является уточняющей или обобщающей и т. д. Каждая ведомость должна иметь итоги, не включать избыточной информации, быть универсальной. Далее приводится описание печатных форм, экранных макетов  $\mathbf{c}$ перечислением И краткой характеристикой содержащихся показателей. каждого документа ДЛЯ указывается, на основе каких файлов получается этот документ.

Алгоритмы расчета показателей, если они есть, должны быть представлены и подробно описаны в аналитическом разделе.

Обратите внимание, что отчеты должны создаваться за отчетный период, а не за весь период работы программного продукта.

работе результаты B бакалаврской следует привести работы программного продукта (запросы, отчеты и т. д.).

Файлы с результатной и промежуточной информацией описываются по той же схеме, что и файлы с входной информацией.

#### 2.5.3. Математическое и алгоритмическое обеспечения

Здесь приводится совокупность математических формул, методов и моделей для реализации целей, задач АИС.

В случае проектирования новых процессов обработки информации следует представить соответствующие алгоритмы, например в виде блок-схем.

Если алгоритмы вычислений были представлены в аналитическом разделе, то необходимо сделать ссылку на соответствующий подраздел или рисунок.

## 2.5.4. Программное обеспечение

Следует указать системное ПО, необходимое для функционирования предлагаемой ИС (включающее сетевое ПО и ПО рабочих станций). Указываются использованные средства разработки (языки программирования, среды разработки и т. п.)

Далее описывается программный продукт, разработанный в рамках настоящего проекта. Сам программный код или его фрагменты можно показать в приложении, а из основной части бакалаврской работы сделать необходимые ссылки.

Затем детально описываются автоматизируемые функции, показываются разработанные программные модули и их взаимосвязь, дерево вызова процедур и программ, схема взаимосвязи программных модулей и информационных файлов.

Лерево автоматизируемых функций. Сначала следует привести иерархию функций управления и обработки данных, которые призван автоматизировать разработанный программный продукт. При этом можно выделить и детализировать два подмножества функций: реализующих служебные функции (например, проверки пароля, ведения календаря, архивации баз данных и др.) и реализующих основные функции ввода первичной информации, обработки, ведения справочников, ответов на запросы и др. Можно построить дерево автоматизируемых функций.

Выявление состава функций, их иерархии и выбор языка общения (например, языка типа «меню») позволяет разработать структуру сценария диалога, дающего возможность определить состав кадров диалога, содержание каждого кадра и их соподчиненность.

Другими словами, разрабатывается и описывается пользовательский интерфейс.

В настоящее время, как правило, пользовательский интерфейс является графическим. Он содержит изображения объектов: форм, управляющих элементов, окон ввода данных и многое другое.

При организации в программе интерфейса пользователя необходимо решить основные залачи:

- предоставить пользователю возможность удобного для него выбора нужного действия;

- дать возможность получить быструю подсказку по выбранному интерфейсному элементу;

- использовать удобную пользователю форму ввода необходимых для решения задачи данных;

- обеспечить проверку правильности введенных данных с выдачей понятного пользователю диагностического сообщения по возможности сразу после совершения им ошибки;

- использовать стандартные интерфейсные элементы для облегчения приобретения пользователем навыков работы с программой.

Основным интерфейсным элементом, используемым для решения первой из сформулированных выше задач, является меню, но это может быть и главная кнопочная форма. В приложениях Windows главное меню программы представляет собой совокупность горизонтально расположенных подменю. каждое из которых при выборе раскрывается в вертикальный список команд меню и подменю нижних уровней.

Для предоставления пользователю возможности более быстрого выбора нужной ему команды меню или подменю существуют следующие возможности:

- использование клавиши быстрого выбора, нажатие на которую после активизации главного меню или подменю позволяет выбрать нужный элемент; для этого один из символов строки с названием элемента меню выделяется подчеркиванием;

- использование командных клавиш (акселераторов) для наиболее часто используемых команд меню; нажатие на командную клавишу позволяет сразу (без активизации меню) выполнить нужное действие; информация о командной клавише выводится рядом с названием команды меню;

- использование графических кнопок панели управления (панели инструментов), дублирующих основные команды меню.

Важным в создании пользовательских интерфейсов является использование поведенческих шаблонов пользователей. Интерфейс, поддерживающий

41

шаблоны, поможет пользователям достичь поставленных целей намного более эффективно, чем интерфейс, не учитывающий их.

Дерево программных модулей. На основе результатов, полученных выше, строится дерево программных модулей, отражающих структурную схему пакета, содержащей программные модули различных классов:

- выполняющие служебные функции:

- управляющие модули, предназначенные для загрузки меню и передачи управления другому модулю;

- молули, связанные с вволом, хранением, обработкой и вылачей информации.

В данном пункте необходимо для каждого модуля указать идентификатор и выполняемые функции.

Описание программных модулей может включать описание алгоритмов основных расчетных модулей, если они не описаны ранее. В противном случае можно при описании программных модулей ссылаться на эти алгоритмы.

### 2.5.6. Аппаратное обеспечение

B. полразлеле необходимо отразить и обосновать этом тип многопользовательской архитектуры: файл - сервер или клиент - сервер, тип локальных сетей и сетевых операционных систем, а также типы ПК для клиентской и серверной части архитектуры.

Если проектируемая информационная система строится на базе существующей аппаратно-программной платформы, то этот раздел может отсутствовать в бакалаврской работе.

## 2.5.7. Проектирование ИС на базе тиражируемого продукта

В случае использования тиражируемого продукта («1С: Предприятие», «Парус», «Галактика», SAP R/3» и др.) раздел по проектированию должен включать:

- используемые модули, системы;

- концептуальную и логическую модель БД;

- входные и выходные формы;
- проектирование справочников;
- настройку параметров системы;

 проработку рабочих мест (формируется список конкретных пользователей и закрепление за ними прав и ролей);

доработку системы (создание дополнительных модулей) и т. д.

Создание своих программных модулей обязательно.

## **2.5.8. Обеспечение информационной безопасности**

В этом подразделе в зависимости от задач проблемной области и защиты информации могут рассматриваться следующие вопросы:

основные угрозы информационной безопасности;

мероприятия по физической безопасности;

мероприятия по безопасности программного обеспечения;

мероприятия по безопасности обрабатываемой информации.

В разделе *физической безопасности* необходимо предложить и обосновать меры по защите от несанкционированного проникновения, разрушения или компрометации информации в результате механических манипуляций, обеспечения требуемого качества электропитания.

В области *безопасности программного обеспечения* освещаются проблемы:

 защиты от нарушения нормального функционирования программного обеспечения в результате преднамеренного или непреднамеренного воздействия тех или иных программных средств;

 управление доступом к информационной системе с помощью программных средств (процедуры авторизации и аутентификации);

обеспечение целостности баз данных и файловых систем.

И предлагаются решения этих проблем.

В разделе *безопасности обрабатываемой информации* рассматриваются варианты защиты информации методами архивирования, криптографии, проверки подлинности, электронно-цифровой подписи и т. д.

## **2.5.9. Контрольный пример**

В заключение следует в обязательном порядке описать контрольный пример и результаты работы системы (программы) на этом контрольном примере.

Контрольный пример включает описание:

 тестовых данных, которые необходимы для проверки работоспособности основных функций реализованного проекта (данные для заполнения справочников,

данные для заполнения файлов оперативной информации). Приведенные тестовые данные должны быть введены в соответствующие поля форм ввода и могут быть показаны в приложениях (экранные формы с тестовыми данными):

- процесса обработки тестовых данных (различные сообщения и другие элементы диалога, который возникает в процессе обработки). Данное описание также может быть показано в приложениях;

- результатов обработки тестовых ланных (рассчитанные показатели, сформированные ведомости, отчеты, запросы и т. п.). Результаты также должны быть отображены в соответствующих приложениях.

Особое внимание следует обратить на целостность контрольного примера и правильность полученных результатов обработки тестовых данных, а именно - полученные данные должны быть проверены на правильность расчета по приведенным формулам в разделе по математическому обеспечению.

Тестовые данные, экранные формы, результаты обработки обязательно должны соответствовать поставленной задаче и отражать процесс ее решения. Наиболее простым вариантом представления контрольного примера является демонстрация алгоритма работы системы в виде документов и экранных форм с соответствующими комментариями.

Например, для задачи «Автоматизация расчета себестоимости изделий» алгоритм может быть следующим:

1) экранная форма входа в систему;

2) экранная форма входа в меню расчета;

3) экранные формы ввода нормативно-справочной информации (номенклатура изделий, ставки оплаты труда, учетные цены на материалы, перечень производственных работ, нормы накладных расходов и так далее);

4) формы документов, необходимые для расчета (технологическая карта изделия, технологическая комплектация изделия);

5) экранные формы ввода данных из вышеуказанных форм;

6) экранная форма введенных данных для расчета себестоимости (трудоемкость изготовления и нормы расхода материалов);

7) экранная форма запуска расчета себестоимости;

8) экранная форма с результатами расчета;

9) форма документа «Себестоимость изделия».

Результаты исполнения контрольного примера должны полностью удовлетворять требованиям заказчика.

Контрольным примером могут быть реальные данные, если это не конфиденциальная информация.

## **2.6. Экономический раздел**

Современные методики определения экономической эффективности информационных технологий (ИТ) обладают как рядом достоинств, так и рядом недостатков. Основные подходы к оценке эффективности эффективности ITпроекта приведены на рис. 2.

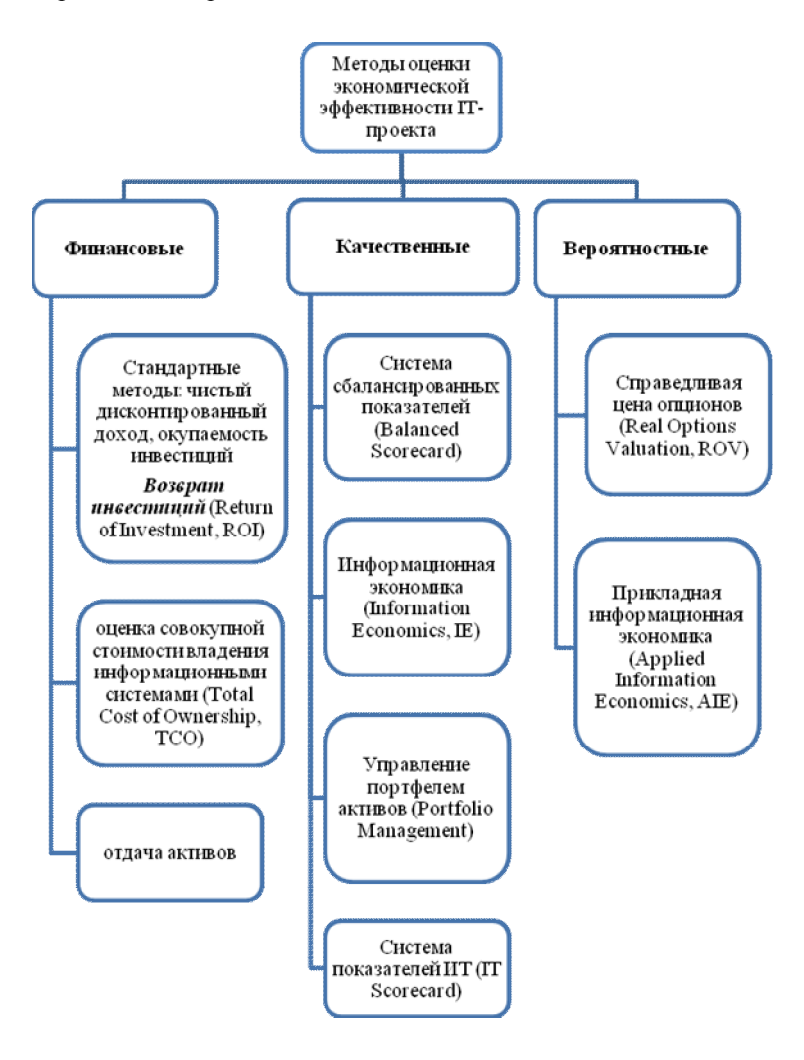

Рис. 2. Методы оценки экономической эффективности IT-проекта

Традиционные методы оценки эффективности IT-проекта рассматривают внедрение информационной системы как обычный инвестиционный проект. Поэтому используется стандартная система показателей: чистый дисконтированный доход, внутренняя норма доходности, срок окупаемости и т. д.

Поскольку внедрение ИТ сопряжено со значительным количеством непрямых, неизмеримых и долгосрочных эффектов, существуют затратные метолы оценки, в том числе получающий в последнее время все более широкое распространение метод совокупной стоимости владения (TCO) информационными технологиями и его разновидности. Данный метод направлен на выявление затрат, связанных с внедрением и сопровождением информационной системы. Основное его преимущество заключается в том, что он направлен на выявление и анализ как явных, так и скрытых затрат.

Оценка экономической эффективности в бакалаврской работе проводится следующим образом:

1) оценка затрат, необходимых для реализации проекта;

2) расчет совокупной стоимости владения информационной системой (метод ТСО);

3) оценка внедрения информационной системы как инвестиционного проекта (расчет показателей эффективности проекта, жизненный цикл объекта проектирования);

4) оценка эффективности проектов в зависимости от технических, технологических, отраслевых или региональных особенностей;

5) учет рисков проекта.

Любой проект требует определенных затрат на всех этапах своего жизненного цикла: при создании, реализации, эксплуатации ИС и «утилизации». Данные затраты логично разбить на капитальные (единовременные) и эксплуатационные затраты.

## 2.6.1. Капитальные (единовременные) затраты

Капитальные (единовременные) затраты на ИС носят разовый характер. Свою стоимость они переносят на продукцию по частям за счет амортизационных отчислений. Капитальными их называют потому, что они не утрачиваются, а воспроизводятся.

Применительно к ИС принято группировать капитальные затраты следующим образом:

$$
K = K_{np} + K_{rc} + K_{nc} + K_{no} + K_{uo} + K_{o6} + K_{o3},
$$
\n(1)

где  $K_{\text{m}}$  – затраты на проектирование ИС,  $K_{\text{rc}}$  – затраты на технические средства управления,  $K_{nc}$  – затраты на создание линий связи локальных сетей,  $K_{no}$  – затраты на программные средства,  $K_{10}$  – затраты на формирование информационной базы,  $K_{\alpha 6}$  – затраты на обучение персонала,  $K_{\alpha 3}$  – затраты на опытную эксплуатацию.

Затраты на проектирование рассчитываются по следующей формуле:

$$
K_{\text{np}} = K_{\text{3n}} + K_{\text{Mnc}} + K_{\text{cbr}} + K_{\text{npoy}}, \tag{2}
$$

где  $K_{3\pi}$  – затраты на заработную плату проектировщиков,  $K_{\text{unc}}$  – затраты на инструментальные программные средства для проектирования,  $K_{\text{car}}$  – затраты на средства вычислительной техники для проектирования,  $K_{\text{mov}}$  – прочие затраты на проектирование.

Каждая сумма затрат  $K_{\text{TC}}$ ,  $K_{\text{HC}}$ ,  $K_{\text{HO}}$ ,  $K_{\text{HO}}$ ,  $K_{\text{O}}$  включается на основе реальных, имеющихся данных об их величине, либо на средней стоимости аналогичных продуктов и услуг на рынке.

Затраты на формирование информационной базы  $K_{\text{HO}}$  относятся к формированию условно-постоянной информации. Переменная информация учетного характера будет введена в подсистему в процессе эксплуатации.

Состав затрат  $K_{\alpha}$  соответствует составу эксплуатационных затрат, которые будут рассмотрены далее. Однако эти затраты учитываются как разовые, поскольку временно (в период опытной эксплуатации) работают сразу две системы – базовая и новая система.

Структура единовременных затрат – это не только их составляющие, но и удельный вес отдельных статей затрат. Наибольший удельный вес имеют затраты на технические и программные средства и проектирование.

При оценке капитальных затрат на основе средней стоимости аналогов, для уменьшения неточности расчета, рационально включить неучтенные затраты (Кнеучт) которые обычно могут составлять 5–8 % от капитальных затрат.

## **2.6.2. Эксплуатационные затраты**

Эксплуатационные затраты, в отличие от капитальных, являются повторяющимися. Они повторяются в каждом цикле производства, а рассчитываются в сумме за год. Эксплуатационные затраты осуществляются синхронно с производством. Эксплуатационные затраты составляют себестоимость продукции или услуг. В состав эксплуатационных затрат на информационную систему входят следующие затраты:

$$
C = C_{3H} + C_{a0} + C_{To} + C_{JLC} + C_{HH} + C_{\text{rpov}}, \tag{3}
$$

где  $C_{3\pi}$  – зарплата управленческого персонала, работающего с использованием ИС (пользователей ИС),  $C_{a0}$  – амортизационные отчисления,  $C_{\text{TO}}$  – затраты на техническое обслуживание, включая заработную плату персонала ИС, С<sub>лс</sub> – затраты, связанные с использованием глобальных вычислительных сетей (Internet и др.),  $C_{HH}$  – затраты на носители информации,  $C_{m\nu}$  – прочие затраты.

Как правило, наибольший удельный вес в эксплуатационных затратах принадлежит заработной плате, амортизационным отчислениям, техническому обслуживанию.

Для отображения расчетов данной части бакалаврской работы строятся таблицы 5, 6 и графики.

## *Пример*

Таблица 5 – Капитальные (единовременные) затраты

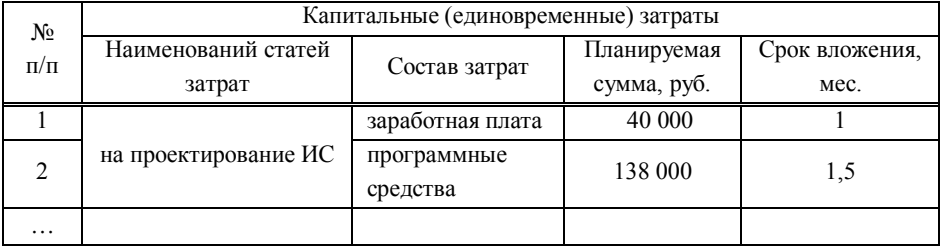

Итоги таблицы представляются в графическом виде «Соотношение статей капитальных (единовременных) затрат».

#### *Пример*

Таблица 6 – Эксплуатационные затраты

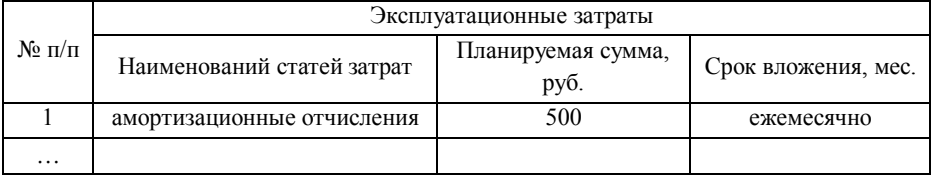

Итоги таблицы представляются в графическом виде «Состав эксплуатационных затрат».

## 2.6.3. Оценка совокупной стоимости владения информационной системой

На данном этапе найденные ранее капитальные и эксплуатационные затраты используются для расчета совокупной стоимости владения информационной системой (TCO).

ТСО необходимо не только рассчитывать при рассмотрении нового проекта, но и постоянно отслеживать в дальнейшем.

Общая стоимость владения информационными технологиями - это качественная ключевая характеристика, отображающая экономические аспекты состояния ИТ в компании и показывающая эффективность их работы.

Показатель совокупной стоимости владения ИС рассчитывается по формуле:

$$
TCO = \Pi P + KP,
$$
\n(4)

где ПР - прямые расходы, КР - косвенные расходы.

При этом

$$
\Pi P = \Pi P_1 + \Pi P_2 + \Pi P_3 + \Pi P_4 + \Pi P_5 + \Pi P_6 + \Pi P_7 + DE_8,\tag{5}
$$

где ПР<sub>1</sub> — капитальные затраты, ПР<sub>2</sub> — расходы на управление ИТ, ПР<sub>3</sub> — расходы на техническую поддержку АО и ПО, ПР<sub>4</sub> - расходы на разработку прикладного ПО внутренним силам, ПР<sub>5</sub> – расходы на аутсорсинг, ПР<sub>6</sub> – командировочные расходы, ПР<sub>7</sub> – расходы на услуги связи, ПР<sub>8</sub> – другие группы расходов.

Косвенные «Непрямые» затраты будут включать:

- оплату времени, потраченного сотрудниками предприятия на участие в совместных с компанией-консультантом рабочих группах по анализу, формализации и моделированию текущих бизнес-процессов;

- оплату времени, необходимого сотрудникам предприятия для анализа результатов этапа формализации и выбора наиболее подходящей для выработанной модели бизнес-процессов;

- затраты, вызванные простоем в работе информационной системы предприятия, вызванные работами по ее модернизации;

- отвлечение сотрудников от своих должностных обязанностей в связи с работами по внелрению, отлалке системы, загрузке и актуализации рабочей информации, справочной системы и прочее:

- оплату времени, проведенного сотрудниками на семинарах и лекциях по обучению работе;

- затраты, связанные с помощью сотрудникам друг другу по работе;

- затраты в связи с нецелевым использованием помещений предприятия и вычислительной техники: работами по анализу, формализации, моделированию бизнес-процессов, обработки результатов, выбора подходящей системы, проведения переговоров, консультаций, обучения персонала, настройки системы, импорта данных и т. д.

Для визуализации результатов расчетов данной части бакалаврской работы строится табл. 7 и график по статьям ТСО.

## Пример

Таблица 7 – Совокупная стоимость владения ИС

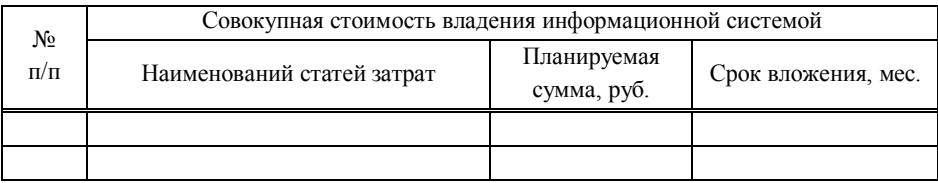

## 2.6.4. Оценка внедрения ИС как инвестиционного проекта

На данном этапе составляется перечень возможных статей дохода прямых и (или) косвенных в зависимости от планируемого результата внедрения разрабатываемого проекта. При наличии предполагаемой потенциальной возможности финансовой реализации проекта выбираются финансовые методы расчета экономической эффективности, в противном случае рассматриваются качественные методы оценки (рис. 2).

Ключевыми факторами экономической эффективности являются:

- минимизация упущенного дохода или формирование новых источников дохода:

- снижение текущих производственных (эксплуатационных) затрат;

- снижение административно-управленческих затрат;
- минимизация налоговых и других обязательных выплат;

- снижение потребности в капитальных затратах;

- увеличение оборачиваемости текуших активов.

Выделяют три типа эффектов, определяющих в целом эффективность ITпроектов:

1. Эффект от учета дополнительной информации (приносимого внедрением учетных информационных систем разных классов). Например, экономический эффект от автоматизации учета, имеющий ряд непрямых следствий, влияющих на эффективность решений, принимаемых людьми на основе более достоверной информации.

2. Эффект от нормирования и учета организационных и производственных процессов.

3. Эффект от планирования, оптимизации, управления процессами и ресурсами. Это самый значительный и прямой эффект, так как состоит в непосредственном сокращении ресурсов и ускорении процессов.

Из представленных ранее методов оценки экономической эффективности (рис. 2) выбирается один или несколько наиболее подходящие для проекта.

Финансовые методы основаны на принципе дисконтирования, при этом ставка дисконтирования применяется как к потокам доходов, так и к потокам расходов. Инструменты анализа, которые используются при финансовых методах, это чистый дисконтированный доход NPV (Net present value), внутренняя норма доходности IRR (Internal rate of return), величина срока окупаемости проекта.

Можно выделить два основных подхода при использовании финансовых метолов:

1. Оценка величины прироста выгоды, т. е. рассчитывается разница между увеличением доходов, планируемыми к получению в результате эксплуатации ИС на протяжении некоторого периода времени, и расходами на ее разработку, внедрение и эксплуатацию в течение этого же периода времени;

2. Оценка чистого сокращения издержек, т. е. рассчитывается разница между ожидаемым сокращением издержек в результате внедрения ИС за определенный период (период окупаемости), и расходами на ее разработку, внедрение и эксплуатацию в течение этого же периода времени.

Данные показатели эффективности проекта в целом отражают финансовые последствия внедрения ИС. В качестве основных показателей для расчета коммерческой эффективности проекта рекомендуется использовать следующие:

- чистый доход:

- чистый дисконтированный доход;

- срок окупаемости.

Коэффициент дисконтирования используется для приведения будущих доходов к текущей стоимости произведением коэффициента дисконтирования и потоков платежей

Формула расчета коэффициента дисконтирования k<sub>d</sub>:

$$
k_d = \frac{1}{\left(1+r\right)^i},\tag{6}
$$

где  $r$  - ставка дисконтирования,  $i$  - номер временного периода.

Лисконтирование денежных потоков DCF:

$$
DCF = \sum_{i=1}^{n} k_d \cdot CF_i \tag{7}
$$

где DCF (Discounted cash flow) - дисконтированный денежный поток, CF  $(Cash Flow)$  – денежный поток в период времени *i*,  $r$  – ставка дисконтирования (норма дохода);  $n -$ количество временных периодов, по которым появляются ленежные потоки.

В итоге финансовой оценки рассчитывается период окупаемости проекта и лелается вывод.

Качественные методы оценки инвестиций в ИТ и ИС. Первый метод получил название информационной экономики (Information Economics) - определение приоритетов в развитии бизнеса компании и расставления приоритетных проектных критериев еще до рассмотрения какого-либо ИТ-проекта. Проект оценивается на соответствие этим разработанным критериям. Ожидаемый качественный эффект от проекта сравнивается с желаемыми эффектами.

Больше конкретности вносит метод, получивший название IT Scorecard. Метод состоит в том, чтобы адаптировать подход BSC (сбалансированная система показателей) для отдела, внедряющего ИТ и ИС. Как и в традиционном BSC, в IT Scorecard выбираются четыре сбалансированных направления (перспективы в терминологии BSC) влияния ИТ на бизнес компании. В классическом и самом применяемом случае эти направления следующие:

- помощь в развитии бизнеса компании,

- повышение качества продукции (причем здесь имеется в виду качество как для внутренних, так и для внешних пользователей),

- повышение качества принятия решений,

- повышение производительности труда.

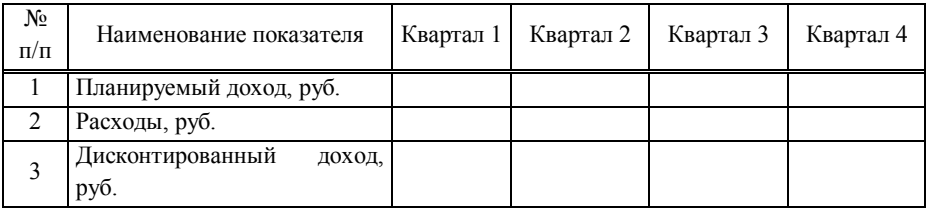

# Таблица 8 – Дисконтированный денежный поток

# Таблица 9 – Сбалансированные показатели

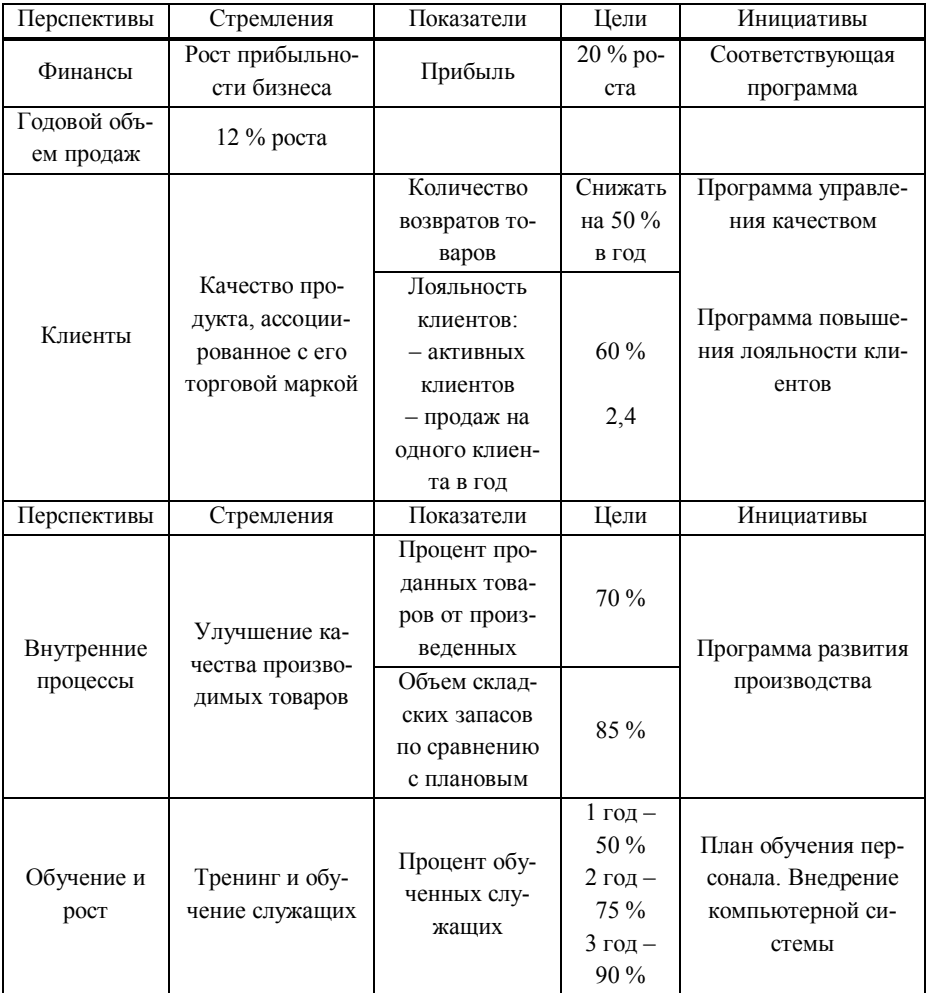

Заметим, что как сами направления, так и их количество могут быть любыми, которые важны для конкретной компании. Затем, как и в BSC, по каждому направлению (перспективе) определяются цели, другими словамиориентиры, характеризующие желаемое место ИТ в бизнесе компании в будущем. Именно эти цели составляют стратегию развития (именно так можно трактовать перспективы) будут трансформированы на операционный уровень, то есть в конкретные IT-проекты. По сути, это те же приоритеты проектных критериев, что и в методе информационной экономики, только сгруппированные по направлениям. В классическом BSC из целей вытекают инициативы, определяющие, будет ли IT-проект эффективен в разрезе приближения к одной или нескольким целям. Единственное отличие от BSC. которое здесь есть, это несколько другие показатели приближения к цели.

По итогам данной части строится таблица, отражающая метод оценки и его результат, примером может быть табл. 8 или табл. 9. В табл. 9 представлен пример конструирования Balanced Scorecard.

## 2.6.5. Оценка эффективности проекта в зависимости от технических, технологических, отраслевых или региональных особенностей

В данном разделе вносятся поправки и возможные дополнительные оценки для учета факторов реализации проекта в зависимости от технических, технологических, отраслевых или региональных особенностей.

В завершении экономической оценки проекта строится график жизненного цикла объекта проектирования и делается вывод об эффективности его разработки и внедрения.

#### 2.6.6. Оценка риска реализации проекта

Риск разработки и внедрения нового продукта в любой отрасли присутствует в той или иной степени, тем более в информационной сфере.

Оценка риска в бакалаврской работе проводится следующим образом:

1. Составить перечень возможных рисков.

2. Перечислить риски инвестирования в разработку IT-проекта и риски его внедрения, пользуясь составленным перечнем.

3. Выполнить качественную оценку рисков. Риски оценивать по трехуровневой шкале влияния рисков на реализацию проекта:

- «низкий уровень» - малый риск, незначительное влияние на проект;

- «средний уровень» - риск, имеющий равную вероятность повлиять и не повлиять на результат исполнения проекта;

- «высокий уровень» - высокий риск, заключающийся в неисполнении проекта или в значительном изменении результата его реализации.

4. Запланировать мероприятия по снижению вероятности рисков, имеющих наивысшую оценку.

Для отображения данных данной части бакалаврской работы строится  $ta6\pi$  10

#### Пример

Таблица 10 – Риски реализации проекта

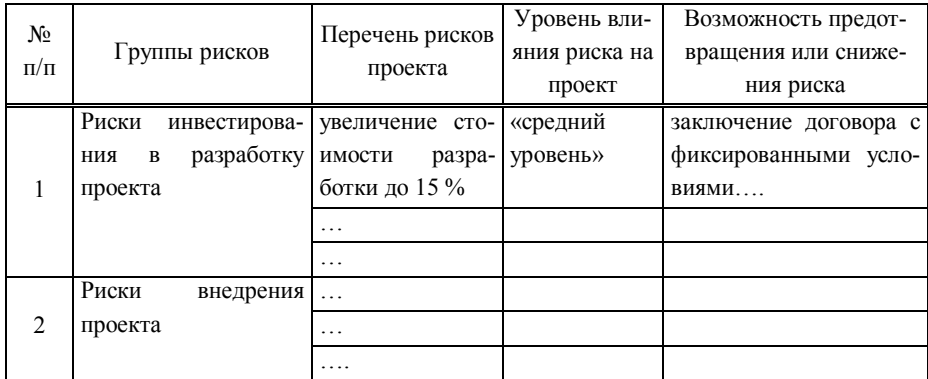

### 2.7. Разлел «Заключение»

Заключение рекомендуется оформить в виде краткого конспекта по разделам бакалаврской работы, отразив основные проектные решения, разработанные методики и модели. Заключение может содержать:

- выводы по результатам выполненной работы;

- оценку полноты решений поставленных задач, полученных результатов, преимущества принятых решений и рекомендации по их использованию;

- оценку технико-экономической эффективности внедрения и применения результатов работы;

- обоснование теоретической и практической ценности полученных результатов.

Рекомендуется перечислить основные результаты работы, сделать выводы по проекту, определить пути его внедрения и направления дальнейшего совершенствования АИС.

Заключение составляется по следующей схеме:

- степень решения задач бакалаврской работы (например, работа выполнена полностью в соответствии с заланием):

– методы и средства решения этих задач (например, в работе использовались методы системного анализа, структурного, объектного и информационного моделирования, математической статистики, математического моделирования, идентификации и прогнозирования);

- полученный результат проектирования (например, спроектирована база данных из 11 нормализованных таблиц; нормализация доведена до четвертой нормальной формы; создано 7 запросов, 8 отчетов (перечислить их) и т. д.);

- возможность практической реализации проекта.

В заключении должна быть дана оценка самим студентом, которая отражает степень выполнения поставленной задачи и вытекает из темы бакалаврской работы и полученных в аналитическом и проектном разделах результатов.

Оценка должна содержать данные о наличии в бакалаврской работе элементов исследования и о практической значимости проекта с точки зрения выпускника.

Приводятся общие данные о технико-экономической эффективности и других преимуществах предложенных выпускником решений, по сравнению с существующим положением, а также показываются пути и методы внедрения проектных разработок.

## 3. Требования к оформлению бакалаврской работы

Оформление бакалаврской работы должно соответствовать требованиям СТО 4.2-07 «Общие требования к построению, изложению и оформлению документов учебной деятельности», которые можно найти на сайтах XTИ - филиала СФУ, СФУ.

Требования к печати:

- на одной стороне листа белой бумаги;
- формат бумаги A4 (21 см  $\times$  29.7 см);
- $-$  шрифт Times New Roman;
- размер шрифта 14;
- ориентация книжная;
- межстрочный интервал одинарный или полуторный;
- абзацный отступ 12,5 мм;
- поля: левое 3 см, верхнее и нижнее 2 см, правое 1 см;

выравнивание по ширине.

Текст должен быть четким, не допускающим различных толкований, логически последовательным, необходимым и достаточным для понимания сути документа (темы).

В тексте следует применять научно-технические термины, обозначения и определения, установленные соответствующими стандартами, а при их отсутствии – общепринятые в научно-технической литературе.

Заголовки структурных элементов «РЕФЕРАТ», «СОДЕРЖАНИЕ», «ВВЕДЕНИЕ», «ЗАКЛЮЧЕНИЕ», «СПИСОК СОКРАЩЕНИЙ», «СПИСОК ИСПОЛЬЗОВАННЫХ ИСТОЧНИКОВ», «ПРИЛОЖЕНИЕ» располагают посередине строки и печатают прописными буквами полужирным шрифтом. Заголовки отделяют от текста интервалом в одну строку, не подчеркивают и не нумеруют.

Все страницы текстового документа, включая иллюстрации и приложения, нумеруют арабскими цифрами, соблюдая сквозную нумерацию по всему документу без пропусков, повторений, литерных добавлений. Номер страницы проставляют в центре нижней части листа.

На первых пяти листах номера страниц не проставляются. Первой страницей, имеющей номер (номер «6») является «СОДЕРЖАНИЕ».

Следует обратить внимание на ряд следующих требований к оформлению текста:

 не ставится пробел после открывающих скобок и кавычек, перед закрывающими скобками и кавычками, перед знаками препинания (. , : ; ! ?);

 в русском тексте (включая список использованных источников) необходимо придерживаться только формы кавычек «….», а не "…" (в английском тексте используются кавычки вида "…");

никаких интервалов ни после, ни перед абзацами не устанавливается;

 при наборе текста не следует делать жесткий перенос слов со знаком переноса;

 при использовании в тексте условных обозначений, изображений или знаков, не установленных действующими стандартами, они должны быть расшифрованы при первом появлении их в тексте;

- если в тексте принята особая система сокращения слов, то их необхолимо расшифровать непосредственно в тексте при первом упоминании или привести перечень принятых сокращений в структурном элементе «СПИСОК СОКРАЩЕНИЙ»;

- в подрисуночных надписях и заголовках рисунков, таблиц, разделов (подразделов, пунктов) сокращение слов и словосочетаний не допускается;

- цифровой материал отражается только арабскими цифрами, за исключением общепринятой нумерации кварталов, полугодий, которые обозначаются римскими цифрами;

- при представлении ряда количественных величин одной и той же размерности, единица измерения указывается только после последнего числа, между значением и единицей измерения необходимо вставлять пробел (например: 32 °С, 46 %, 12 тыс. р.);

- лля количественных величин, имеющих два предела, единица измерения пишется только один раз при второй цифре;

- необходимо различать в тексте дефис (-) (например: черно-белый, бизнес-план и т. д.) и тире (-), формируемое командой клавиш (Ctrl + «-» на цифровой панели);

- для предупреждения появления большого интервала между символами, сокращениями и т. п., а также разрыва из-за переноса на следующую строку, рекомендуется вставлять знак «неразделимый пробел» - непечатаемый символ  $\mathcal{U}^{\circ}$ комбинацией  $(Ctrl + Shift +  $\langle$ mpo6e $\pi$ )$ клавиш (например: г. Мурманск, Иванов А. А., т. п., 5 тыс. р.).

Перед переплетом и последующим предъявлением проекта на кафедру нужно проверить:

– идентичность заголовков в содержании и в работе, а также их общую редакционную согласованность;

- правильность подкладки листов (их последовательность, размещение относительно корешка);

- наличие ссылок на рисунки, таблицы, приложения, литературу; правильность этих ссылок; правильность нумерации и последовательность рисунков, таблиц, приложений; общую редакционную согласованность заголовков таблиц и надписей:

- наличие подписей на заполненных титульном листе и бланке задания;

- наличие сквозной нумерации страниц и соответствие ей содержания.

При переплете работы необходимо вставить чистые листы бумаги до титульного листа и после последней страницы текста.

#### **3.2. Оформление заголовков разделов**

Текст основной части работы делят на разделы, подразделы, которые нумеруются арабскими цифрами, заголовки печатаются полужирным шрифтом с абзацного отступа без точки в конце, не подчеркивая. Переносы слов в заголовке не допускаются. Если заголовок состоит из двух предложений, их отделяют точкой. При необходимости разделы или подразделы разбивают на пункты и подпункты. При делении текста на пункты и подпункты необходимо, чтобы каждый пункт (подпункт) содержал законченную информацию. Разделы, подразделы, пункты и подпункты нумеруют арабскими цифрами и печатают с абзацного отступа. Заголовки отделяют от текста интервалом в одну строку.

Разделы должны иметь порядковую нумерацию в пределах всего текста (пример – 1; 2; 3 и т. д.), за исключением приложений. Номера разделов начинаются с цифры 1, далее пробел и собственно заголовок (заголовок первого уровня) с прописной (заглавной) буквы.

Подразделы нумеруют в пределах каждого раздела. Номер подраздела включает номер раздела и порядковый номер подраздела, разделенные точкой (пример – 1.1; 1.2; 1.3 и т. д.). После номера указывается пробел, далее заголовок (заголовок второго уровня) с прописной буквы.

Пункты нумеруют в пределах каждого подраздела. Номер пункта должен состоять из номеров раздела, подраздела и пункта, отделенных точками (пример – 1.1.1; 1.1.2; 1.1.3; 1.1.4 и т. д.). После номера указывается пробел, далее заголовок (заголовок третьего уровня) с прописной буквы.

Пункты, при необходимости, делят на подпункты, которые должны иметь порядковую нумерацию в пределах каждого пункта (пример – 1.1.1.1; 1.1.1.2; 1.1.1.3; 1.1.1.4 и т. д.).

Заголовки должны четко и кратко отражать содержание разделов, подразделов. Заголовки разделов, подразделов следует печатать с абзацного отступа без точки в конце, не подчеркивая. Если заголовок включает несколько предложений, их разделяют точками.

Заголовки структурных элементов, разделов (подразделов, пунктов) в содержании должны повторять заголовки в тексте. Сокращать заголовки или давать их в другой формулировке не допускается.

В разделе «СОДЕРЖАНИЕ**»** заголовки записывают строчными буквами, с первой прописной.

Номера и заголовки разделов, как и заголовки структурных элементов, записывают с начала строки.

Номера и заголовки подразделов приводят после абзацного отступа, равного двум знакам относительно номеров разделов.

Номера и заголовки пунктов приводят после абзацного отступа, равного двум знакам относительно номеров подразделов.

При необходимости продолжения записи заголовка раздела (подраздела, пункта) на второй (последующей) строке его начинают на уровне начала этого заголовка на первой строке, а при продолжении записи заголовка приложения – на уровне записи обозначения этого приложения.

## **3.2. Оформление, расположение и нумерация формул**

Формулы набираются с использованием редактора формул Microsoft Equation или Math Type. При этом под формулой понимается любая последовательность не менее чем двух символов, не являющаяся словом (названием, аббревиатурой) в русском или каком-либо другом языке. Например, MATLAB является словом (в указанном контексте),  $f(x_0)$  – не является словом.

Формулы выделяют из текста в отдельную строку и печатают с абзацного отступа 12,5 мм. Выше и ниже каждой формулы должна быть оставлена одна свободная строка.

Нумерация формул, помещаемых в текст, осуществляется строго последовательно (в порядке расположения в тексте бакалаврской работы) в пределах документа, в круглых скобках, арабскими цифрами, начиная с 1. Номер указывают в круглых скобках в крайнем правом положении на строке на уровне формулы. Допускается нумеровать формулы в пределах каждого раздела. В этом случае номер формулы состоит из номера раздела и порядкового номера формулы, разделенных точкой. При этом нумеруются только те формулы, на которые имеются ссылки в тексте.

Текст формулы выравнивается по левой стороне на расстоянии 1,25 см от левого края текста (с красной строки) независимо от того, нумеруется ли данная формула:

$$
Y = F^2(x, z, t) \tag{1}
$$

или нет:

 $u = F(y - y_{\text{max}}).$ 

Формулы, помещаемые в таблицах или в поясняющих данных к иллюстрациям, не нумеруют.

Формулы, приложении, обозначают привеленные  $\overline{B}$ отлельной нумерацией арабскими цифрами. Перед номером формулы ставят обозначение приложения. Номер формулы и обозначение приложения разделяют точкой.

При последовательном написании формул следует обратить внимание на знаки препинания, поскольку формулы являются элементом предложения.

Если формула не умещается в одну строку, то ее переносят на следующую строку на знаках выполняемых операций, причем знак в начале следующей строки повторяют. При этом выравнивание второй строки формулы остается прежним  $-1,25$  см от левого края текста, как это показано в примере с формулой (2):

Пример

$$
\theta_{yzxu}(t, v, s, \tau) = M\left(M\left(y(t)x(s)\right) - M_y(t)\right) \times
$$
  
 
$$
\times \left(M\left(z(y)u(\tau)\right) - M_z(y)\right) \tag{2}
$$

При ссылке на формулу следует указать ее полный номер в скобках, например, «... согласно формулы (2)...» или «...на основании выражения  $(7)$  ... »...

Пояснение значений символов и числовых коэффициентов следует приводить непосредственно под формулой, в той же последовательности, в которой они даны в формуле. Значение каждого символа и числового коэффициента следует давать с новой строки. Первую строку пояснения начинают со слова «где», без отступа и без двоеточия после него.

Например, абсолютное снижение трудовых затрат  $(\Delta T)$ :

$$
\Delta T = T_0 - T_1,\tag{3}
$$

где  $T_0$  – трудовые затраты на обработку информации по базовому варианту,  $T_1$  – трудовые затраты на обработку информации по предлагаемому варианту.

Одинаковые буквенные обозначения величин, повторяющиеся в нескольких формулах, поясняют один раз при первом упоминании.

При повторном их применении делают запись, например,  $T_1$  – то же, что и в формуле  $(1)$ .

Для набора переменных (латинских букв) следует использовать шрифт Times, *курсив*, не жирный (устанавливается в настройках редактора формул), например, *t*, *V*, *U*, *P.* Для набора цифр следует использовать шрифт Times, не курсив, не жирный (устанавливается в настройках редактора формул), например, 1, 2, 15. Размер шрифта для переменных и цифр – 14 пунктов. Размеры остальных элементов формул оставляем соответствующие стандартным настройкам редактора:

– крупный индекс – 58 %;

– малый индекс – 42 %;

крупный символ (знаки суммы, интеграла) – 150 %;

 $-$  малый символ  $-100\%$ .

Для обозначения векторов, матриц допустимо использование других элементов стилистического оформления шрифтов, например, некурсивных жирных букв, шрифта Arial и т. п.

Для стандартных функций (тригонометрических, логарифмических и т. п.), а также для специальных символов (sup, inf и т. п.) следует использовать шрифт Times, не жирный, не курсив (что соответствует стандартным настройкам редактора формул).

### **3.3. Оформление таблиц**

Таблицы применяют для лучшей наглядности и удобства сравнения показателей. Таблицы в тексте должны быть выполнены в редакторе Microsoft Word (не сканированы и не в виде рисунка). Они помещаются в тексте в порядке ссылки на них.

Таблицу следует располагать в работе непосредственно под текстом, в котором она упоминается впервые, или на следующей странице, а при необходимости – в приложении к работе.

Допускается помещать таблицу вдоль длинной стороны листа документа (лист альбомной ориентации).

Над таблицей помещают слово «Таблица» без абзацного отступа, затем – номер таблицы, через тире – наименование таблицы. Название таблицы должно отражать ее содержание, быть точным, кратким.

Название таблицы отделяется от основного текста и самой таблицы пустой строкой.

Таблицы, за исключением таблиц приложений, нумеруют арабскими цифрами сквозной нумерацией. Допускается нумерация таблиц в пределах раздела. В этом случае номер таблицы состоит из номера раздела и порядкового номера таблицы, отделенных точкой. Пример: «Таблица 2.3 – Название таблицы».

Таблицы, приведенные в приложении, нумеруют отдельной нумерацией арабскими цифрами, добавляя перед номером обозначение приложения. Номер таблицы и обозначение приложения разделяют точкой.

На все таблицы должны быть ссылки в работе. При ссылке следует писать слово «таблица» с указанием ее номера, например, «Материалы … представлены в таблице 1.5».

Головку таблицы рекомендуется отделять от остальной части таблицы двойной линией.

Обращаем ваше внимание на то, что требования к оформлению данных методических указаний отличаются от требований к оформлению бакалаврской работы.

Заголовки граф и строк таблицы печатают с прописной буквы, а подзаголовки граф – со строчной буквы, если они составляют одно предложение с заголовком граф, или с прописной буквы, если они имеют самостоятельное значение.

Заголовки граф выравнивают по центру и располагают параллельно строкам таблицы. При необходимости допускается перпендикулярное расположение заголовков граф.

Разделять заголовки и подзаголовки граф и боковика диагональными линиями не допускается.

В конце заголовков и подзаголовков граф таблицы точки не ставят.

Таблицу с большим количеством строк допускается переносить на другой лист (страницу). При переносе части таблицы на другой лист (страницу) слово «Таблица» и номер ее указывают один раз слева над первой частью таблицы, над другими частями слева, без абзацного отступа пишут «Продолжение таблицы …», а для обозначения последней части таблицы пишут «Окончание таблицы …» и указывают номер таблицы, например: «Продолжение таблицы 2.1» или «Окончание таблицы 2.1».

При переносе таблицы на все последующие страницы допускается заменять ее головку строкой нумерации боковика и граф. При этом на первой странице таблицы, после ее головки, приводят строку с номерами боковика и граф, отделяя ее от основной части таблицы двойной линией, а от головки одинарной.

Форматирование таблицы: шрифт Times New Roman обычный, размер шрифта 10 или 12 пт, межстрочный интервал – одинарный.

После таблицы оставляется одна пустая строка и продолжается печать основного текста.

### **3.4. Оформление рисунков (иллюстраций)**

Все иллюстрации (фотографии, схемы, чертежи, компьютерные распечатки, диаграммы, фотоснимки и пр.) относятся к рисункам. Рисунки размещаются в рамках рабочего поля. Допускается использование рисунков в форматах JPEG и GIF. Они должны допускать перемещение в тексте и возможность изменения размеров и быть представлены единым элементом. Используемое в тексте сканированное изображение должно иметь разрешение не менее 300 точек на дюйм. Иллюстрации могут быть чернобелые и цветные.

На все иллюстрации должны быть даны ссылки в работе. Рисунки следует располагать непосредственно после текста (ссылки), в котором они упоминаются впервые, или на следующей странице. Если рисунок занимает около одной страницы, то целесообразно поместить его на отдельной странице сразу после страницы с первым упоминанием о нем.

Иллюстрации, за исключением иллюстрации приложений, следует нумеровать арабскими цифрами сквозной нумерацией. Слово «Рисунок» и его наименование располагают посередине строки и под рисунком.

Допускается нумеровать иллюстрации в пределах раздела. Нумерация должна быть сквозной. В этом случае номер иллюстрации состоит из номера раздела и порядкового номера иллюстрации, разделенных точкой. Например: «Рисунок 1.2».

Иллюстрации, при необходимости, могут иметь наименование и пояснительные данные (подрисуночный текст). Слово «Рисунок» и его наименование помещают под рисунком с выравниванием по центру.

Иллюстрации каждого приложения обозначают отдельной нумерацией арабскими цифрами с добавлением перед цифрой обозначения приложения. Например: «Рисунок П.4».

При ссылках на иллюстрации в пределах нумерации раздела следует писать например: «... в соответствии с рисунком 1.2 …» или «… согласно представленного на рисунке 2.3 …».

*Пример –*

Рисунок 2 – Название рисунка

Положение рисунка, согласно текстового редактора *MS Word* («формат фигуры») – «в тексте».

После подрисуночной подписи оставляется одна пустая строка и продолжается печать текста.

Для оформления поясняющих данных к иллюстрации допускается применять шрифт Times New Roman размером 12.

#### **3.5. Оформление библиографических ссылок**

При использовании в текстовом документе материалов (формул, таблиц, цитат, иллюстраций и т. п.) из других документов необходимо дать библиографическую ссылку на документ, из которого был заимствован материал.

Библиографическую ссылку оформляют в виде отсылки к списку, помещаемую внутри текста. Отсылку, содержащую порядковый номер источника, на который ссылаются, приводят в квадратных скобках.

#### *Примеры –*

1. А. Б. Евстигнеев [13] и В.Е. Гусев [27] считают, что …

2. Интересный обзор зарубежной практики модернизации производства содержится в монографии И. И. Русинова [3].

#### **3.6. Оформление списка использованных источников**

Список использованных источников помещают в конце текстового документа перед приложениями. Сведения об источниках в списке приводят в виде библиографических записей, составленных по ГОСТ 7.1, ГОСТ 7.80 и ГОСТ 7.82. При составлении библиографического описания допускается применять сокращение отдельных слов и словосочетаний. Сокращения должны соответствовать требованиям ГОСТ 7.11 и ГОСТ Р 7.0.12.

Все библиографические записи нумеруют арабскими цифрами, начиная с 1, и печатают с абзацного отступа. Нумерация должна быть сквозной для всего списка.

Применяется алфавитный способ группировки: все библиографические записи располагают по алфавиту фамилий авторов или первых слов заглавий документов, описания которых составлены под заглавием. Библиографические записи произведений одного автора помещают по алфавиту заглавий.

Библиографические записи произведений авторов-однофамильцев располагают в алфавите их инициалов, библиографические записи стандартов и других нормативных документов – в порядке возрастания регистрационных номеров обозначений.

При наличии в списке документов на других языках, кроме русского, образуют дополнительный алфавитный ряд, который располагают после изданий на русском языке.

Ниже приведены примеры оформления библиографических записей документов в списке использованных источников.

#### **Нормативные законодательные акты**

В списке использованных источников должно быть указано полное название акта, дата его принятия, номер, а также официальный источник опубликования.

#### *Пример*

О противодействии терроризму: федер. закон Рос. Федерации от 6 марта 2006 г. № 35-Ф3: принят Гос. Думой Федер. Собр. Рос. Федерации 26 февр.2006 г.: одобр. Советом Федерации Федер. Собр. Рос. Федерации 1 марта 2006 г. // Рос. газ. – 2006. – 10 марта.

#### **Стандарты и другие нормативные документы**

ГОСТ 2.316–2008 Единая система конструкторской документации. Правила нанесения надписей, технических требований и таблиц на графических документах. Общие положения. – Взамен ГОСТ 2.316–68 ; введ. 01.07.2009. – Москва : Стандартинформ, 2009. – 12 с.

СТО 4.2–22–2009 Система менеджмента качества. Организация учета и хранения документов. – Введ. 22.12.2009. – Красноярск : ИПК СФУ, 2009. – 41 с.

### **Патентные документы**

Пат. 2187888 Российская Федерация, МПК<sup>7</sup> Н 04 В 1/38, Н 04 J 13/00. Приемопередающее устройство / В. И. Чугаева ; заявитель и патентообладатель Воронеж. науч.-исслед. ин-т связи. –  $N_2$  2000131736/09 ; заявл. 18.12.00 ; опубл. 20.08.02, Бюл. № 23 (II ч.). – 3 с.

А. с. 1007970 СССР, МКИ<sup>3</sup> В 25 Ј 15/00. Устройство для захвата неориентированных деталей типа валов / В. С. Ваулин, В. Г. Кемайкин (СССР). – № 3360585/25-08 ; заявл. 23.11.81 ; опубл. 30.03.83, Бюл. № 12. – 2 с.

#### **Книги одного автора**

Маергойз, Л. С. Элементы линейной алгебры и аналитической геометрии : учебник / Л. С. Маергойз. – Москва : АСВ, 2004. – 232 с.

Калыгин, В. Г. Промышленная экология : учебное пособие / В. Г. Калыгин. – Москва : Академия, 2004. – 431 с.

Макаров, Е. Ф. Справочник по электрическим сетям : в 6 т. / Е. Ф. Макаров; под. ред. И. Т. Горюнова, А. А. Любимова. – Москва : Папирус Про, 2003. – Т. 2. – 622 с.

## **Книги двух авторов**

Соколов, А. Н. Гражданское общество: проблемы формирования и развития (философский и юридический аспекты) : монография / А. Н. Соколов, К. С. Сердобинцев ; под общ. ред. В. М. Бочарова. – Калининград : Калининградский ЮИ МВД России, 2009. – 218 с.

Агафонова, Н. Н. Гражданское право : учеб. пособие для вузов / Н. Н. Агафонова, Т. В. Богачева ; под. общ. ред. А. Г. Калпина ; Мин-во общ. и проф. образования РФ, Моск. гос. юрид. акад. – Изд. 2-е, перераб. и доп. – Москва : Юрист, 2002. – 542 с.

Гудников, В. А. Экологическая экспертиза. Т. 1. Градостроительная документация. Сборник законодательных и нормативных документов / В. А. Гудников, В. Н. Седых. – Москва : Энергосервис, 2005. – 560 с.

#### **Книги трех авторов**

Киричек, А. В. Технология и оборудование статико-импульсной обработки поверхностным пластическим деформированием : науч. изд. / А. В. Киричек, Д. Л. Соловьев, А. Г. Лазуткин. – Москва : Машиностроение, 2004. – 287 с.

Дикаревский, В. С. Обработка осадков сточных вод : учеб. пособие / В. С. Дикаревский, В. Г. Иванов, Н. А. Черников. – Санкт-Петербург : Петербургский гос. ун-т путей сообщения, 2001. – 36 с.

#### **Книги четырех и более авторов**

Маркетинговые исследования в строительстве : учеб. пособие для студентов спец. «Менеджмент организаций» / О. В. Михненков, И. З. Коготкова, Е. В. Генкин, Г. Я. Сороко. – Москва : Гос. ун-т управления, 2005. – 59 с.

Интегрированный урок по химии : метод. рекомендации / С. Г. Ахмерова [и др.]. – Уфа : БИРО, 2002. – 15 с.

История России : учеб. пособие для студентов всех специальностей / В. Н. Быков [и др.] ; отв. ред. В. Н. Сухов ; М-во образования Рос. Федерации, С-Петерб. гос. лесотехн. акад. – 2-е изд., перераб. и доп. – Санкт-Петербург : СПбЛТА, 2001. – 231 с.

Нестационарная аэродинамика баллистического полета / Ю. М. Липницкий [и др.]. – Москва, 2003. – 176 с.

#### **Книги под заглавием**

Актуальные проблемы социального менеджмента : научный сборник / Сарат. техн. ун-т ; ред. А. С. Борщов. – Саратов : Аквариус, 2002. – 210 с.

Управление бизнесом : сб. статей. – Нижний Новгород : Изд-во Нижнегородского ун-та, 2009. – 243 с.

На пути к гражданскому обществу : материалы междунар. науч.-практ. конф., 6–7 дек. 2002 г. / под ред. О. П. Дроздова. – Санкт-Петербург, 2003. – 98 с.

#### **Диссертации**

Покровский, А. В. Устранимые особенности решений эллиптических уравнений : дис. … д-ра физ.-мат. наук : 01.01.01 / Покровский Андрей Владимирович. – Москва, 2008. – 178 с.

Вишняков, И. В. Модели и методы оценки коммерческих банков в условиях неопределенности : дис. … канд. экон. наук : 08.00.13 / Вишняков Илья Владимирович. – Москва, 2002. – 234 с.

Вербицкая, Н. А. Злоупотребления при эмиссии корпоративных ценных бумаг : дис. … канд. юрид. наук : 12.00.08 / Вербицкая Наталья Александровна. – Красноярск, 2007. – 192 с.

## **Авторефераты диссертаций**

Меркулова, М. Е. Архитектура Красноярска XIX – начала XX века. Стилевые характеристики : автореф. дис. ... канд. искусствоведения : 18.00.01 / Меркулова Мария Евгеньевна. – Москва, 2005. – 24 с.

Лукина, В. А. Творческая история «Записок охотника» И. С. Тургенева : автореф. дис. ... канд. филол. наук : 10.01.01 / Лукина Валентина Александровна. – Санкт-Петербург, 2006. – 26 с.

#### **Отчеты о научно-исследовательской работе**

Методология и методы изучения военно-профессиональной направленности подростков : отчет о НИР / Загорюев А. Л. – Екатеринбург : Уральский институт практической психологии, 2008. – 102 с.

Формирование генетической структуры стада : отчет о НИР (промежуточ.) / Всерос. науч.-исслед. ин-т животноводства ; рук. Попов В. А.; исполн.: Алешин Г. П., Ковалева И. В., Латышев Н. К., Рыбакова Е. И., Стриженко А. А. – Москва, 2001. – 75 с.

## **Электронные ресурсы**

О естественных монополиях [Электронный ресурс] : федер. закон от 17.08.1995 № 147-ФЗ ред. от 25.06.2012 // Справочная правовая система «КонсультантПлюс». – Режим доступа: http://www.consultant.ru.

Исследовано в России [Электронный ресурс] : многопредмет. науч. журн. / Моск. физ.-техн. ин-т. – Электрон. журн. – Долгопрудный : МФТИ, 1998. – Режим доступа: http://zhurnal.mipt.rssi.ru.

Насырова, Г. А. Модели государственного регулирования страховой деятельности [Электронный ресурс] / Г. А. Насырова // Вестник Финансовой академии. – 2003. – №4. – Режим доступа: http://vestnik.fa.ru/4(28)2003/4.html.

## **3.7. Оформление приложений**

Приложение оформляют как продолжение материала ВКР на последующих его страницах (после списка использованных источников). В тексте работы на все приложения должны быть даны ссылки. Приложения располагают в порядке ссылок на них в тексте документа.

В приложения могут быть вынесены:

 формы первичных документов (как спроектированные автором, так и заимствованные);

«шапки» форм выходных документов;

экранные и печатные формы выходных документов;

программы обработки информации, разработанные автором;

вводные и отчетные формы о деятельности анализируемого объекта;

математические выкладки и расчеты;

 таблицы со вспомогательными цифрами, а также копия письма-заказа от предприятия на разработку бакалаврской работы и копия справки о результатах внедрения в производство.

При включении в проект более одного приложения впереди всех приложений на отдельном листе пишется прописными буквами «ПРИЛОЖЕНИЯ».

Каждое приложение следует начинать с новой страницы с указанием наверху слово «ПРИЛОЖЕНИЕ» с выравниванием от центра. Приложения обозначают заглавными буквами русского алфавита, начиная с А, за исключением букв Ё, 3, Й, О, Ч, Ь, Ы, Ъ), которые приводят после слова «ПРИЛОЖЕ-НИЕ». Приложение должно иметь заголовок, который записывают симметрично относительно текста с прописной буквы отдельной строкой.

Если в документе одно приложение, оно обозначается «ПРИЛОЖЕ-H<sub>HE</sub> A<sub>b</sub>

Текст каждого приложения, при необходимости, может быть разделен на разделы, подразделы и пункты, которые нумеруют арабскими цифрами в пределах каждого приложения, добавляя перед номером обозначение приложения. Если приложение представлено в виде таблицы и расположено на нескольких страницах, то на последующих страницах приложения пишут с начала строки «Продолжение приложения» или «Окончание приложения», указывают его обозначение, отделяют интервалом в одну строку и, повторяя головку таблицы, продолжают таблицу.

Приложения могут быть оформлены как продолжение данного документа на последующих листах или в виде отдельного документа (отчет о патентных исследованиях, программа и методика испытаний, инструкция, смета и пр.). Приложения, выполняемые как продолжение данного текстового документа, должны иметь общую с остальной частью документа сквозную нумерацию страниц.

Если приложение выполнено в виде отдельного самостоятельного документа, то его вкладывают в текстовый документ, при этом на титульном листе самостоятельного документа под его наименованием указывают слово «ПРИ-ЛОЖЕНИЕ» и его обозначение. Страницы этого приложения включают в общую нумерацию страниц текстового документа.

## **ЗАКЛЮЧЕНИЕ**

В данных методических указаниях выпускная квалификационная работа в виде бакалаврской работы рассматривается как основополагающая составляющая итоговой государственной аттестации выпускников направления 09.03.03 «Прикладная информатика».

В методических указаниях содержатся сведения по организации и проведению итоговой государственной аттестации, а также методика и порядок выполнения и оформления бакалаврской работы как вида выпускной квалификационной работы.

В первом разделе методических указаний рассматриваются методические основы организации государственных аттестационных испытаний.

Второй раздел посвящен описанию основного содержания бакалаврской работы, которая должна содержать три основных раздела: аналитический, проектный и экономический.

В аналитическом разделе бакалаврской работы описываются техникоэкономические характеристики предметной области, осуществляется постановка цели и задач, проводится анализ существующих разработок, выбор и обоснование проектных решений.

В проектном разделе рассматриваются вопросы разработки информационной модели решения задачи, определяется входная и результатная информации, разрабатывается программное обеспечение.

В экономическом разделе рассматривается оценка затрат, необходимых для реализации проекта, в том числе расчет совокупной стоимости владения информационной системой (метод ТСО), оценка внедрения информационной системы как инвестиционного проекта (расчет показателей эффективности проекта, жизненный цикл объекта проектирования), оценка эффективности проектов в зависимости от технических, технологических, отраслевых или региональных особенностей, учет рисков проекта.

В третьем разделе методических указаний изложены методические указания по оформлению бакалаврской работы и других сопроводительных документов.

## **БИБЛИОГРАФИЧЕСКИЙ СПИСОК**

1. Об образовании в Российской Федерации [Текст] : новый федеральный закон : принят Гос. Думой РФ 21 дек. 2012 г. – М. : Проспект, 2013. –160 с.

2. ФГОС ВО по направлению подготовки 09.03.03 Прикладная информатика (зарегистрировано в Минюсте России 27 марта 2015 г. № 36589) [Электронный ресурс]. – Режим доступа: http://fgosvo.ru/090303.

3. Положение о государственной итоговой аттестации выпускников по программам бакалавриата, специалитета и магистратуры Хакасского технического института – филиала федерального государственного автономного образовательного учреждения высшего образования «Сибирский федеральный университет» [Электронный ресурс]. – Режим доступа: http://khti.sfukras.ru/documents/Обучение/Положение%20о%20ГИАВ.pdf.

4. Положение о выпускной квалификационной работе студентов [Электронный ресурс]. – Режим доступа: http://khti.sfukras.ru/documents/Обучение/Положение%20о%20выпускной%20квалификацио нной%20работе%20студентов.pdf.

5. Образовательная программа 09.03.03 Прикладная информатика (уровень бакалавриата) [Электронный ресурс]. – Режим доступа : http://khti.sfukras.ru/documents/Обучение.ООП/090303/ОП%2009.03.03.pdf.

6. СТО 4.2–07–2014 Система менеджмента качества. Общие требования к построению, изложению и оформлению документов учебной деятельности. – Красноярск : ИПК СФУ, 2014. – 60 с.

7. Дипломное проектирование : метод. указания / сост. П. В. Минеев. – Абакан: Сиб. федер. ун-т; ХТИ – филиал СФУ, 2009. – 52 c.
### **ПРИЛОЖЕНИЕ А**

### **Форма задания на выпускную квалификационную работу**

Федеральное государственное автономное образовательное учреждение высшего образования «СИБИРСКИЙ ФЕДЕРАЛЬНЫЙ УНИВЕРСИТЕТ»

Хакасский технический институт – филиал ФГАОУ ВО «Сибирский федеральный университет»

Кафедра прикладной информатики, математики и естественно-научных дисциплин

> УТВЕРЖДАЮ Заведующий кафедрой

\_\_\_\_\_\_\_\_\_\_\_ \_\_\_\_\_\_\_\_\_\_\_\_\_\_ подпись инициалы, фамилия  $\frac{1}{20}$   $\frac{1}{20}$   $\frac{1}{20}$   $\frac{1}{20}$   $\frac{1}{20}$ 

## **ЗАДАНИЕ НА ВЫПУСКНУЮ КВАЛИФИКАЦИОННУЮ РАБОТУ в форме бакалаврской работы**

# **ПРИЛОЖЕНИЕ Б**

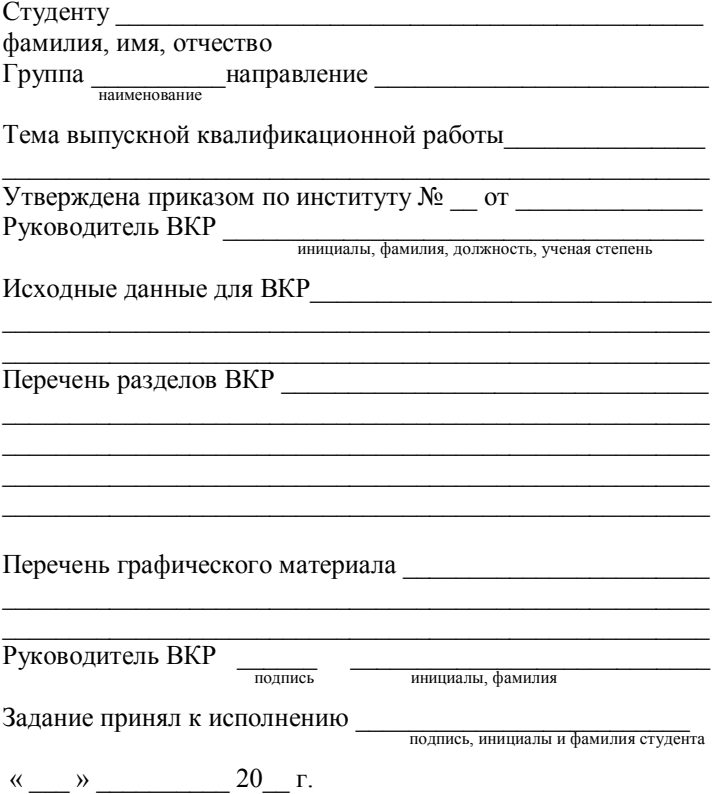

### **ПРИЛОЖЕНИЕ В**

## **Форма титульного листа бакалаврской работы**

Федеральное государственное автономное образовательное учреждение высшего образования «СИБИРСКИЙ ФЕДЕРАЛЬНЫЙ УНИВЕРСИТЕТ»

Хакасский технический институт – филиал ФГАОУ ВО «Сибирский федеральный университет»

Кафедра прикладной информатики, математики и естественно-научных дисциплин

> УТВЕРЖДАЮ Заведующий кафедрой

\_\_\_\_\_\_\_\_\_\_\_ \_\_\_\_\_\_\_\_\_\_\_\_\_ подпись инициалы, фамилия  $\kappa$   $\longrightarrow$   $\longrightarrow$   $20$   $r$ .

#### БАКАЛАВРСКАЯ РАБОТА

09.03.03 – Прикладная информатика код – наименование направления

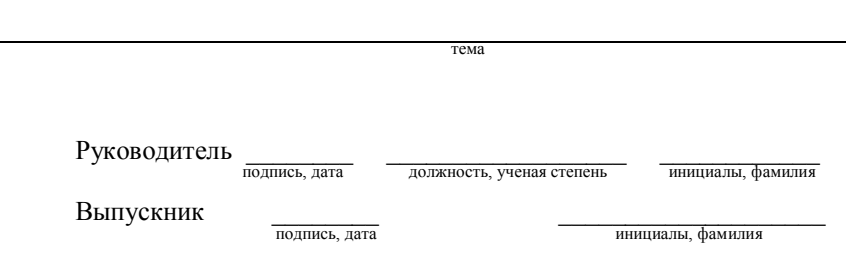

Абакан 20\_\_

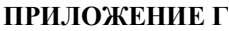

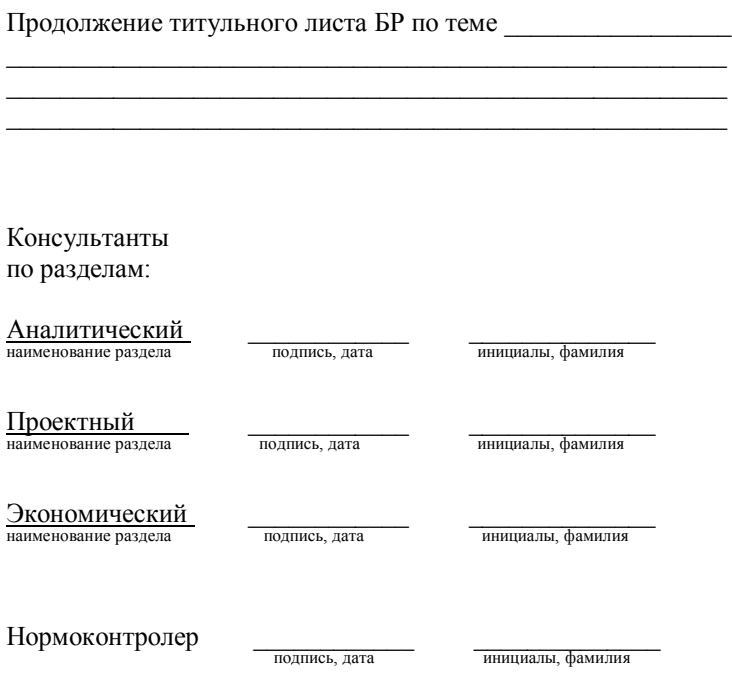

## **ПРИЛОЖЕНИЕ Д**

### **Шаблон последнего листа бакалаврской работы**

Выпускная квалификационная работа выполнена мной самостоятельно. Использованные в работе материалы и концепции из опубликованной научной литературы и других источников имеют ссылки на них.

Отпечатано в одном экземпляре.

Библиография \_\_\_\_\_\_ наименований.

Один экземпляр сдан на кафедру.

 $\xleftarrow{\kappa} \xrightarrow{\qquad} \xrightarrow{\qquad} \xrightarrow{20} \r$ . (дата)

 $(no)$  (подпись)

<u>И. И. Иванов</u>

### **ПРИЛОЖЕНИЕ Е**

#### **Пример реферата бакалаврской работы**

#### **РЕФЕРАТ**

Выпускная квалификационная работа по теме «Разработка информационной системы аттестационного тестирования медицинских работников» содержит 105 страниц текстового документа, 42 рисунка, 15 таблиц, 18 формул, 6 приложений, 28 использованных источников.

СИСТЕМА АТТЕСТАЦИОННОГО ТЕСТИРОВАНИЯ, АТТЕСТАЦИЯ МЕДИЦИНСКИХ РАБОТНИКОВ, ПРОЦЕСС АТТЕСТАЦИИ, ТЕСТИРО-ВАНИЕ, КЛИЕНТ-СЕРВЕР, МОДУЛЬ АДМИНИСТРАТОРА, МОДУЛЬ МО-ДЕРАТОРА, БАЗА ДАННЫХ, СУБД MYSQL, PHP, HTML, JAVASCRIPT, CSS.

Объектом исследования является процесс аттестационного тестирования медицинских работников.

Целью ВКР является разработка и внедрение системы аттестационного тестирования медицинских работников в республике Хакасия.

Основными задачами ВКР являются:

 анализ информации о процессе аттестации медицинских работников, проводимом Министерством здравоохранения Республики Хакасия;

 проектирование функциональной модели аттестации медицинских работников;

 анализ существующих систем тестирования и обоснование актуальности разработки информационной системы тестирования медицинских работников своими средствами;

 разработка информационной системы аттестационного тестирования медицинских работников (модули администратора и модератора) и оценка экономической эффективности внедрения системы.

В результате реализации цели и задач ВКР разработана и внедрена система аттестационного тестирования медицинских работников на основе архитектуры «клиент – сервер».

Разработанная система позволяет автоматизировать процесс аттестационного тестирования медицинских работников на уровне Республики Хакасия.